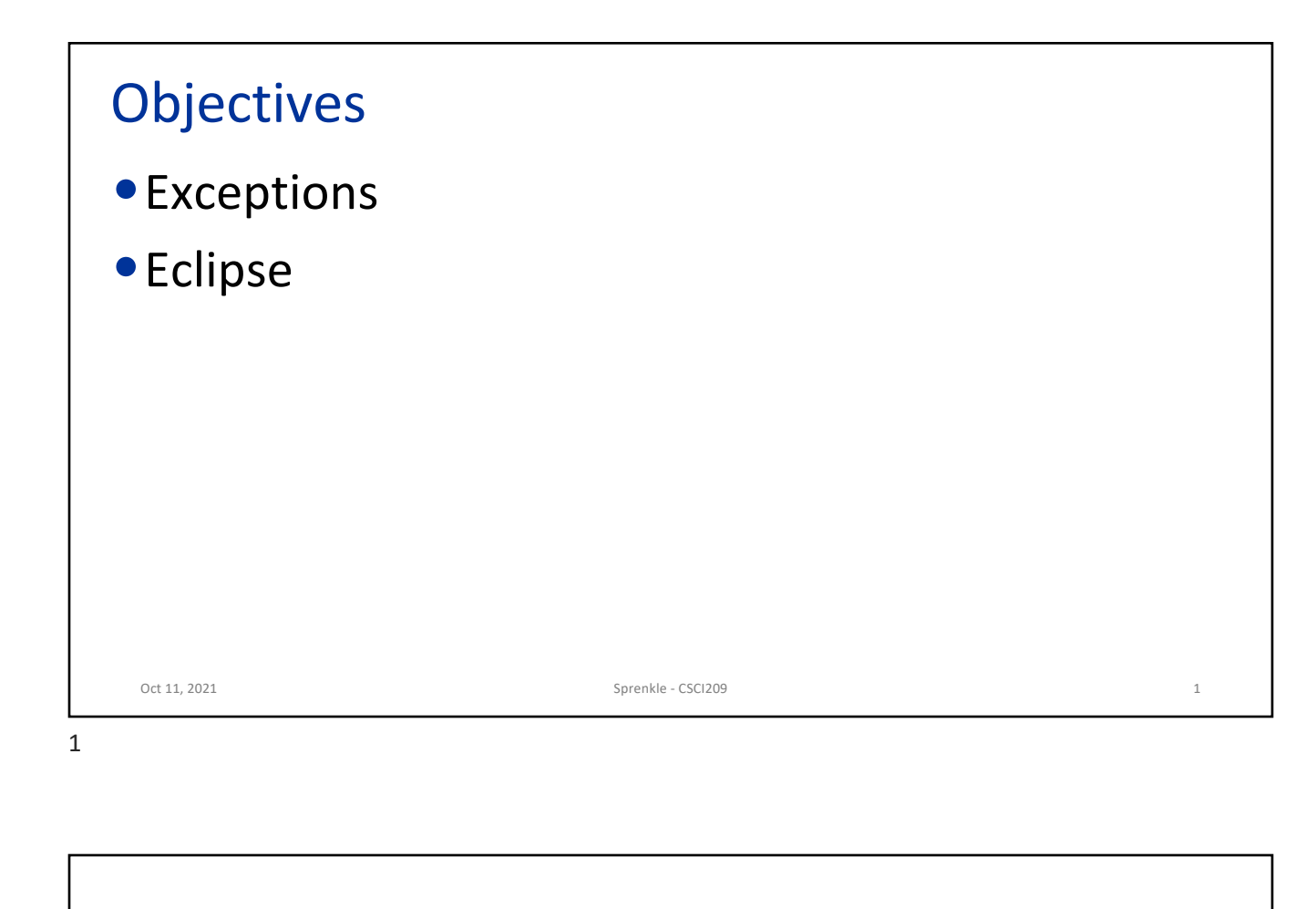

**EXCEPTIONS**

Oct 11, 2021 Sprenkle - CSCI209 2

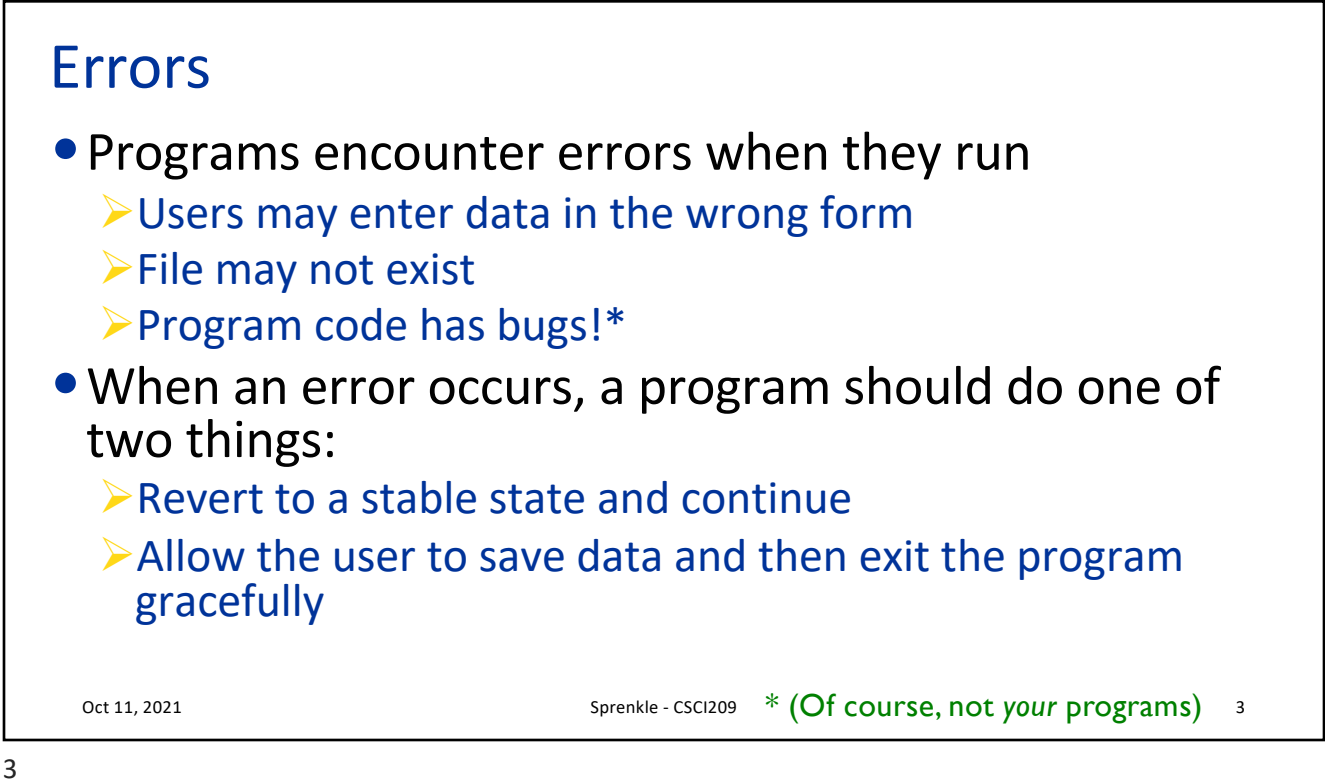

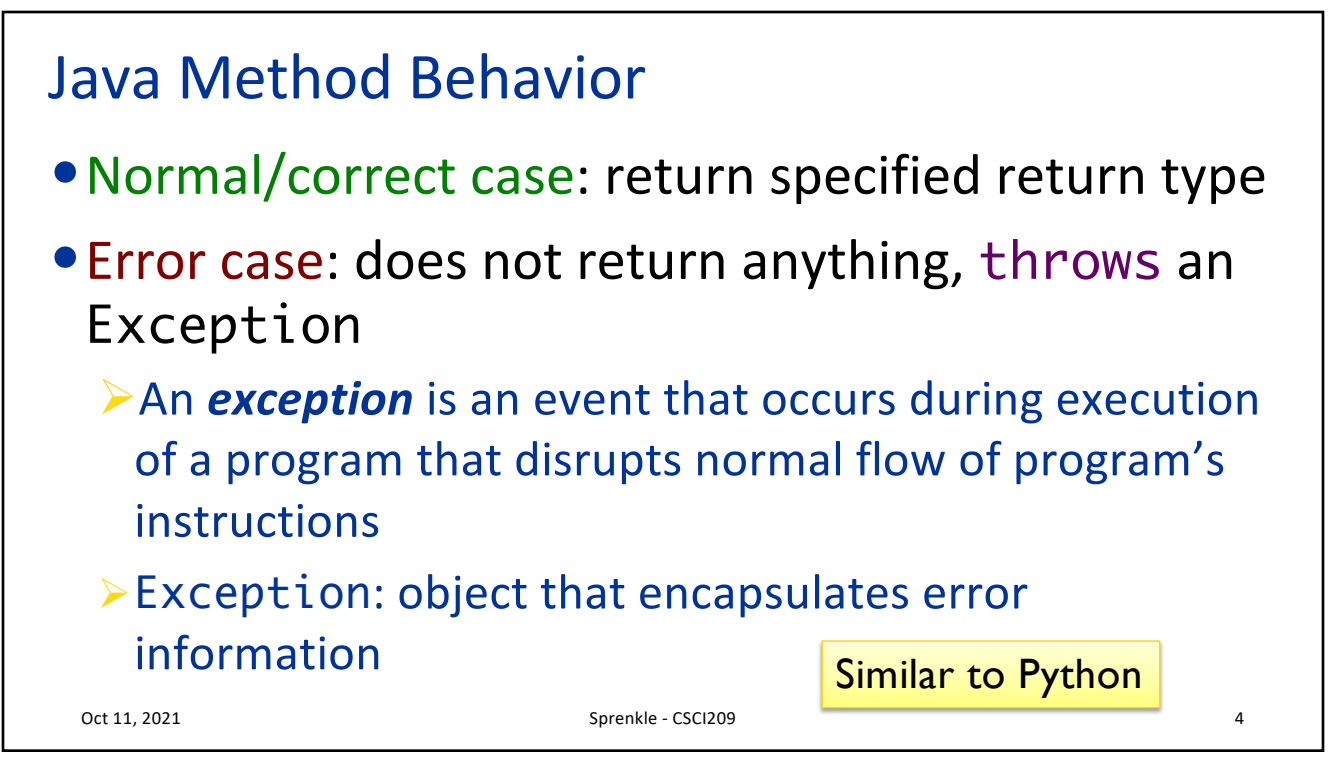

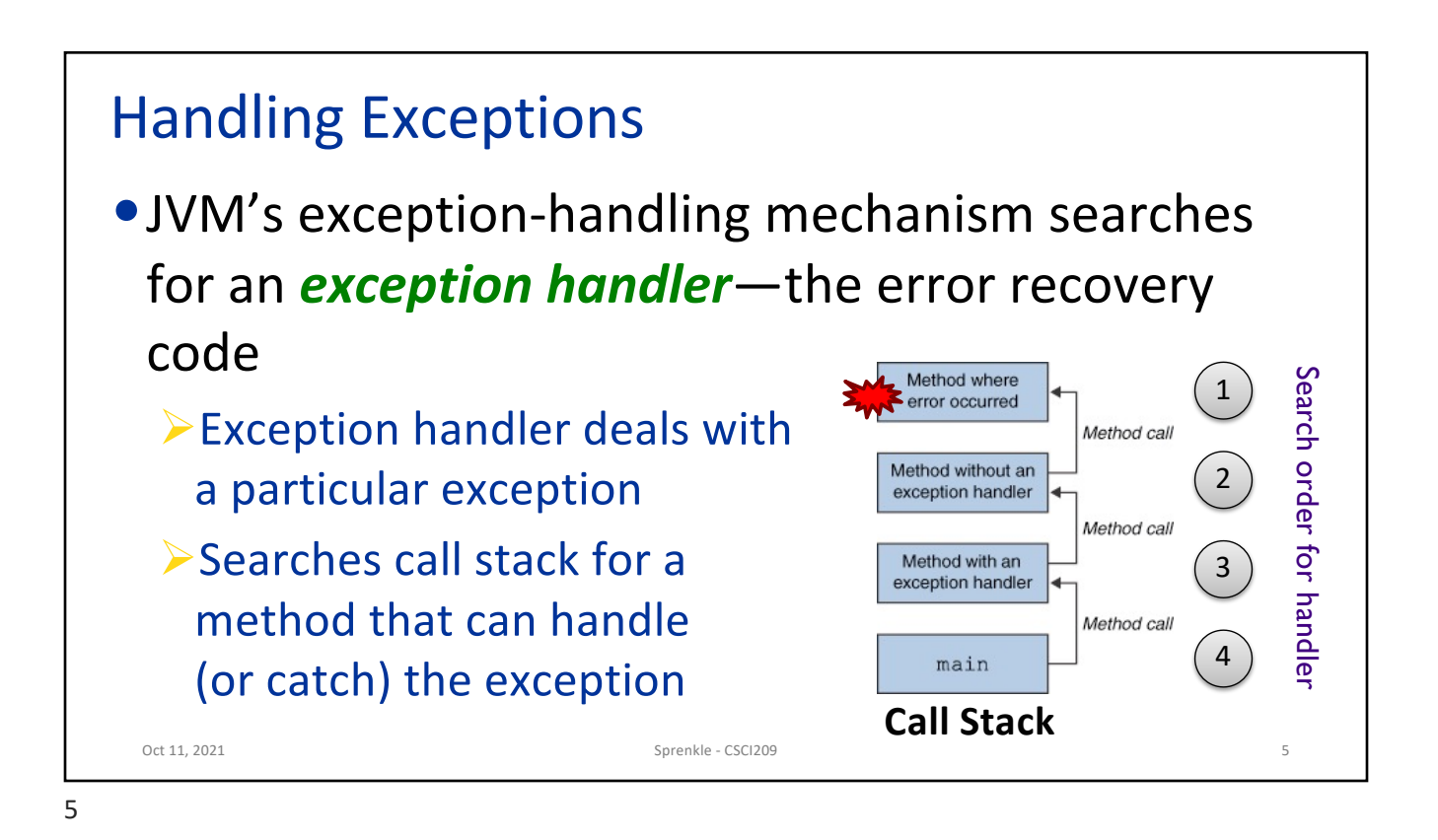

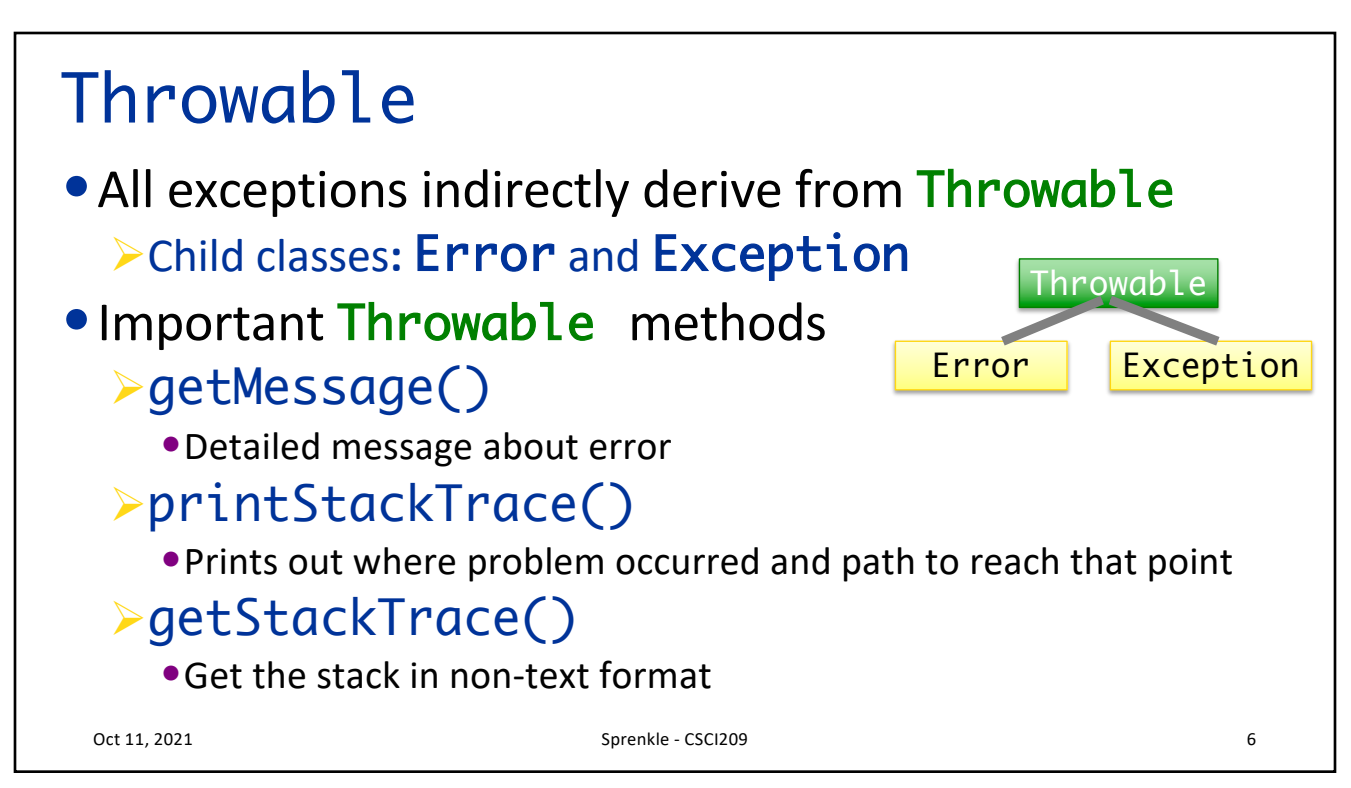

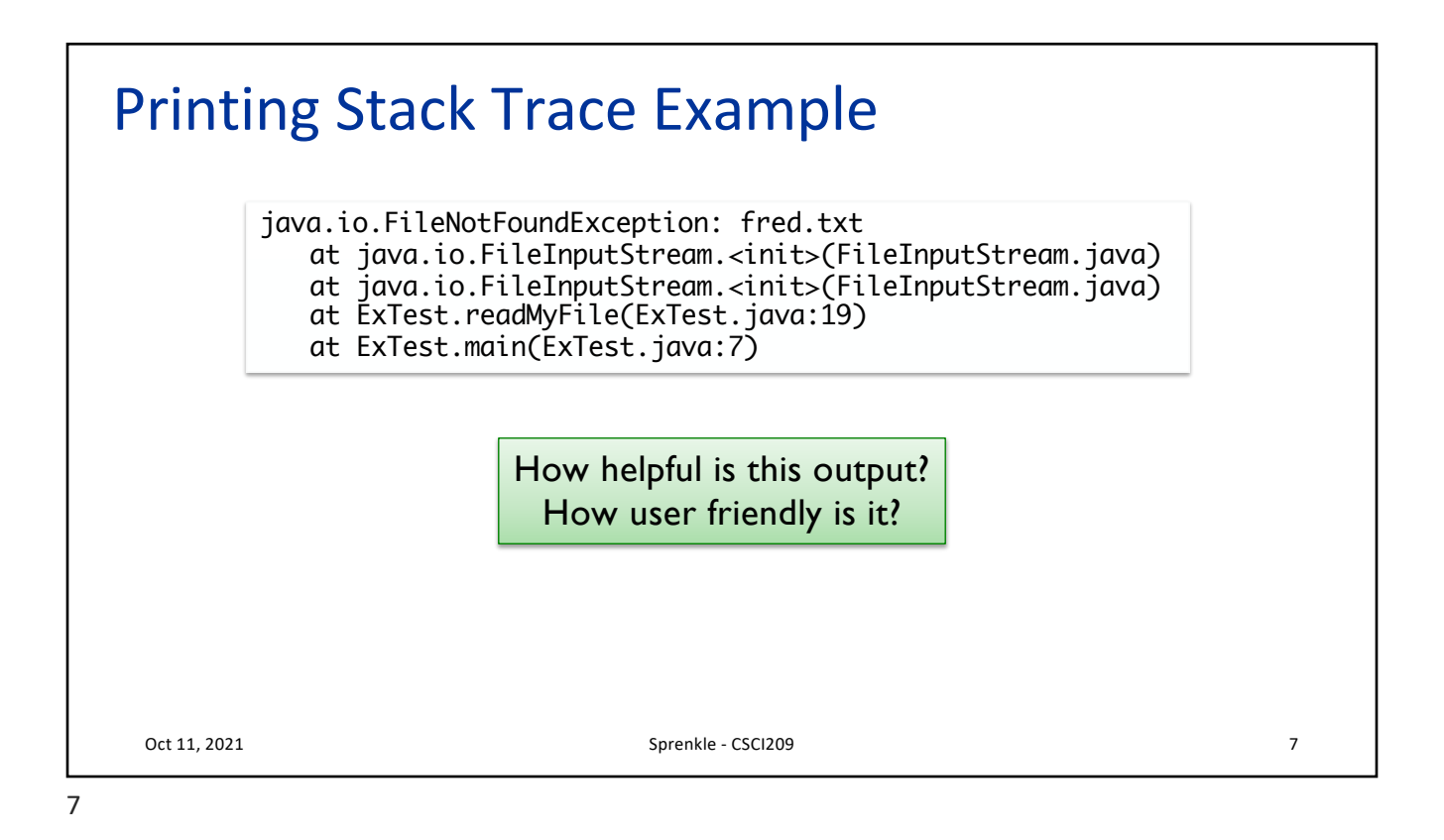

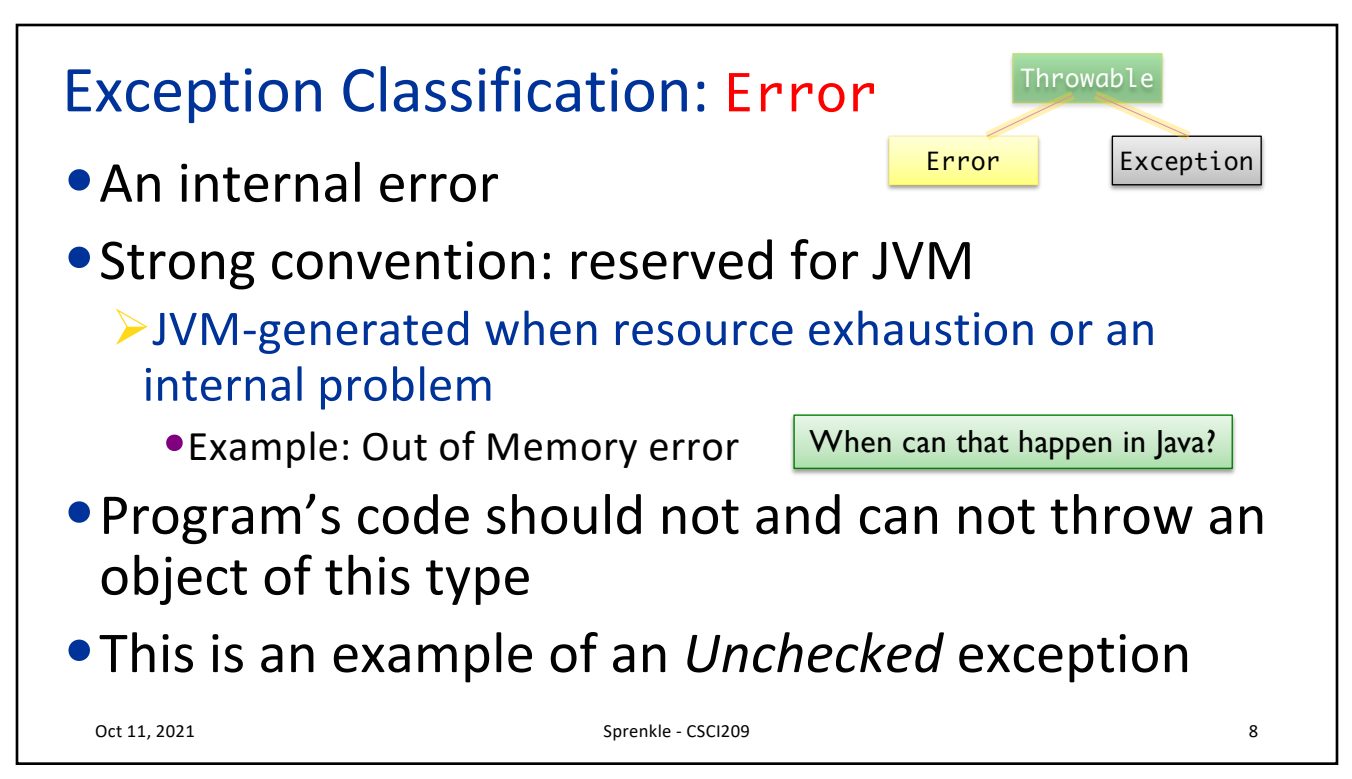

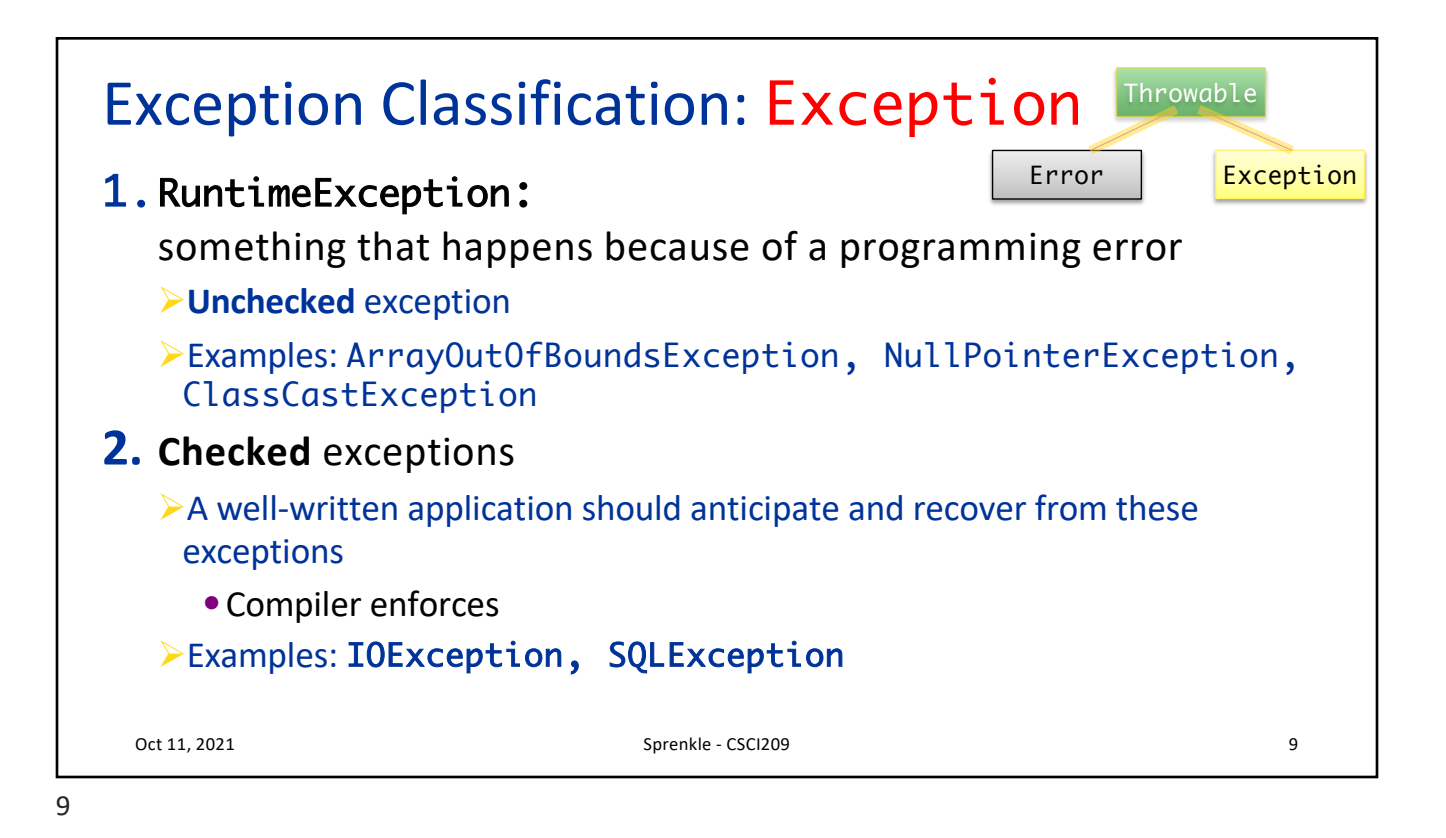

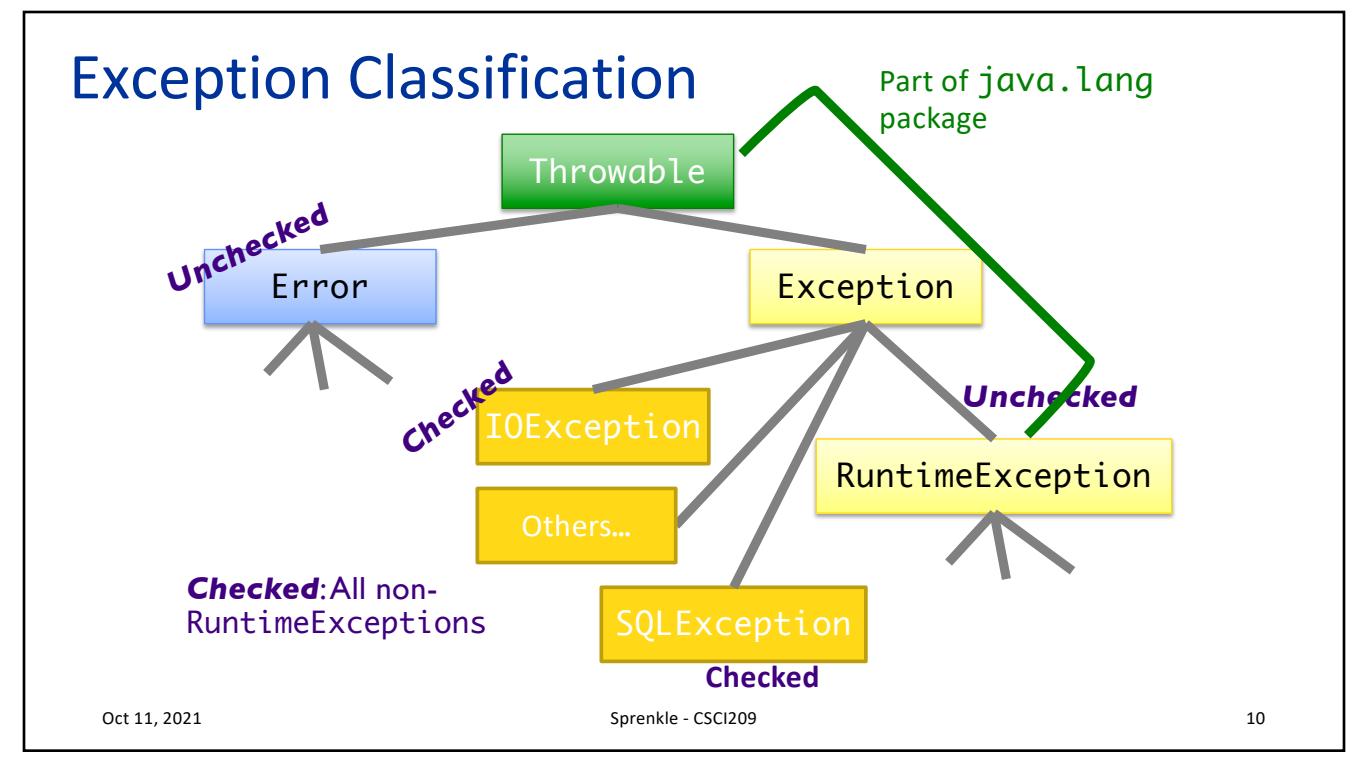

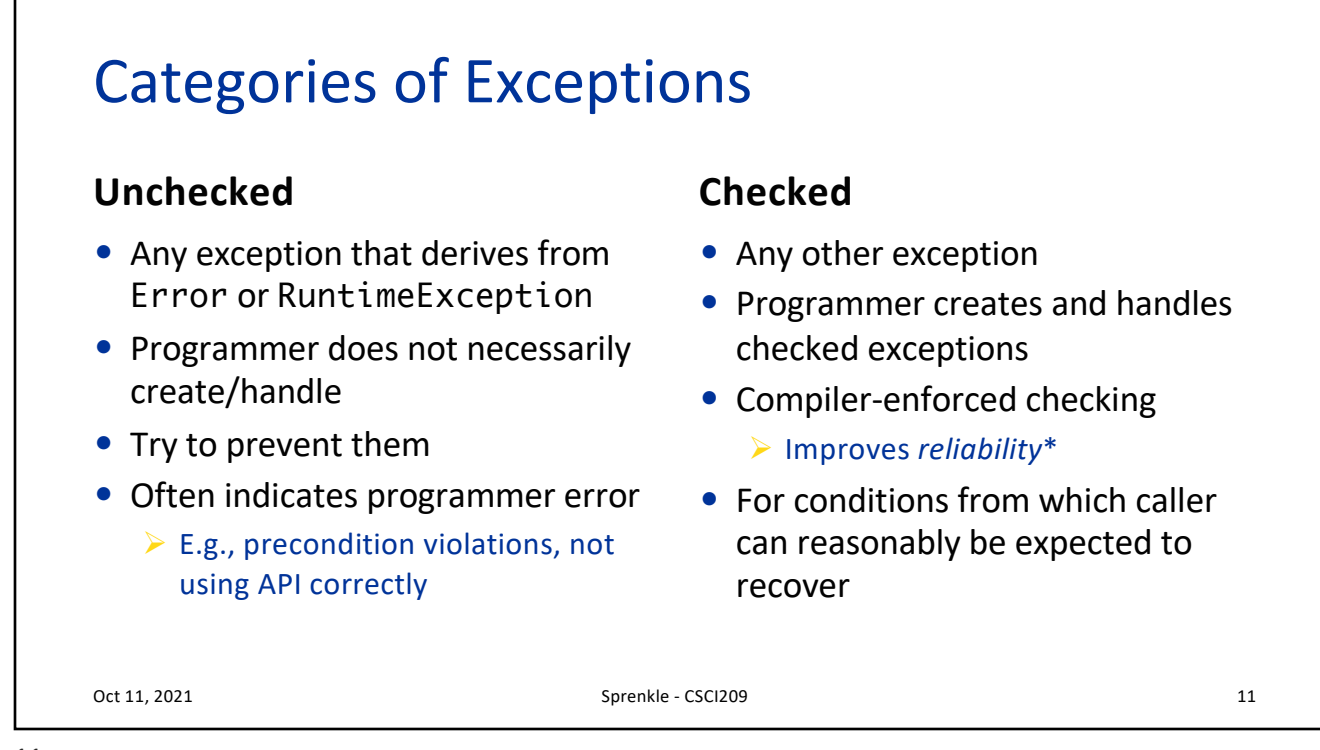

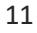

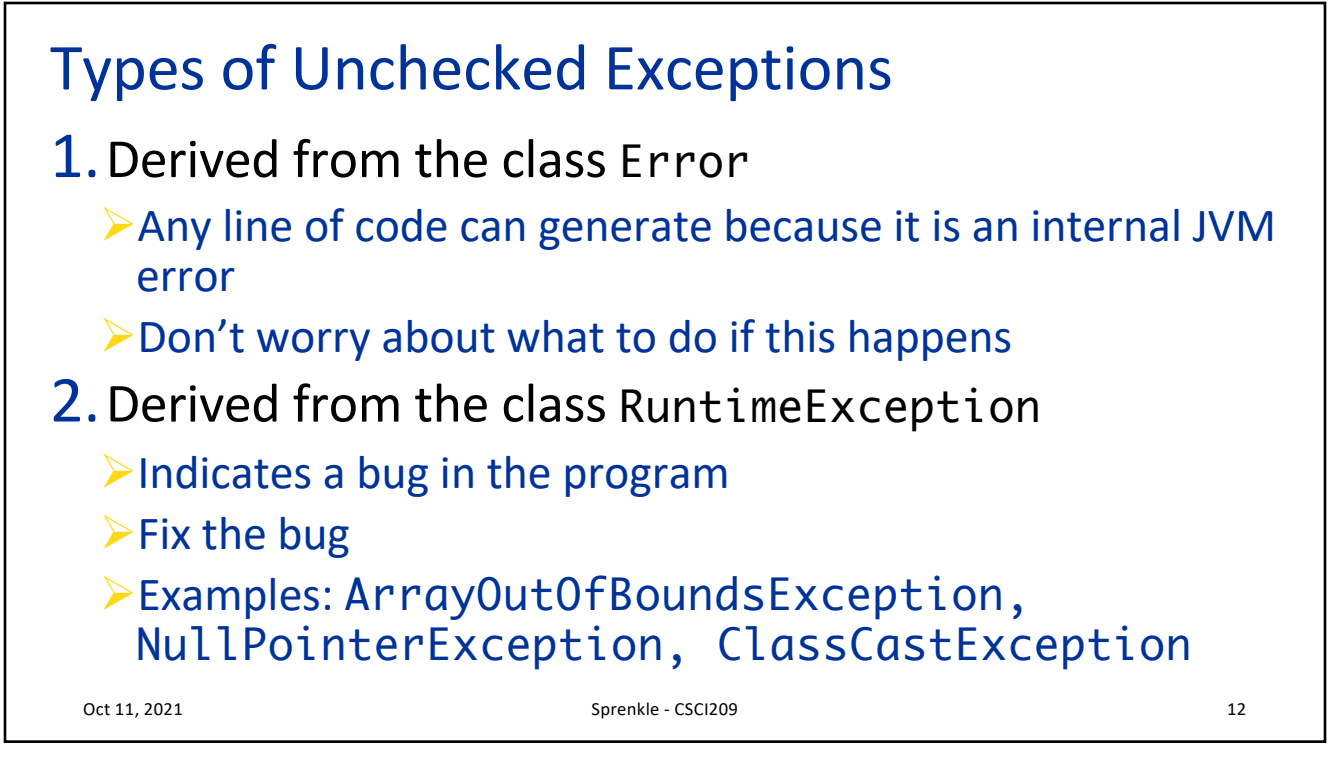

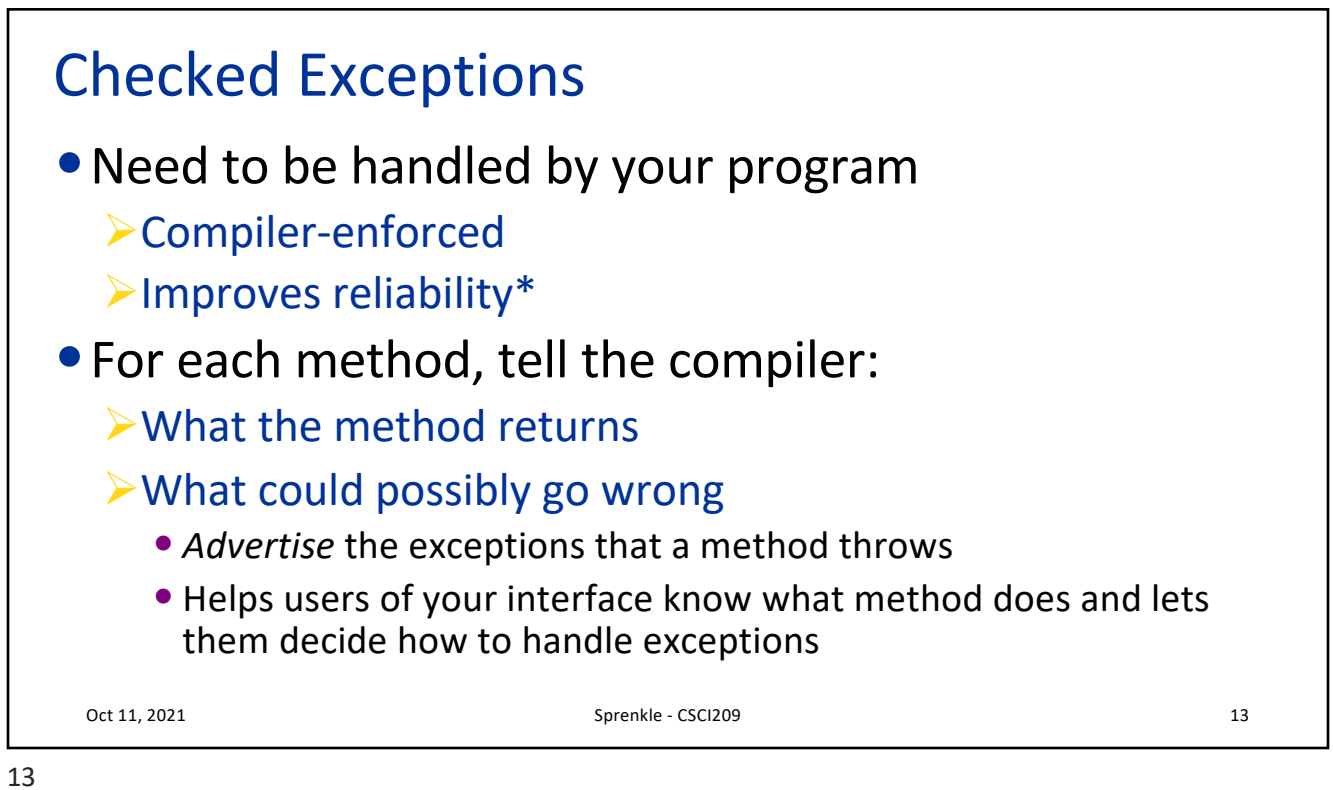

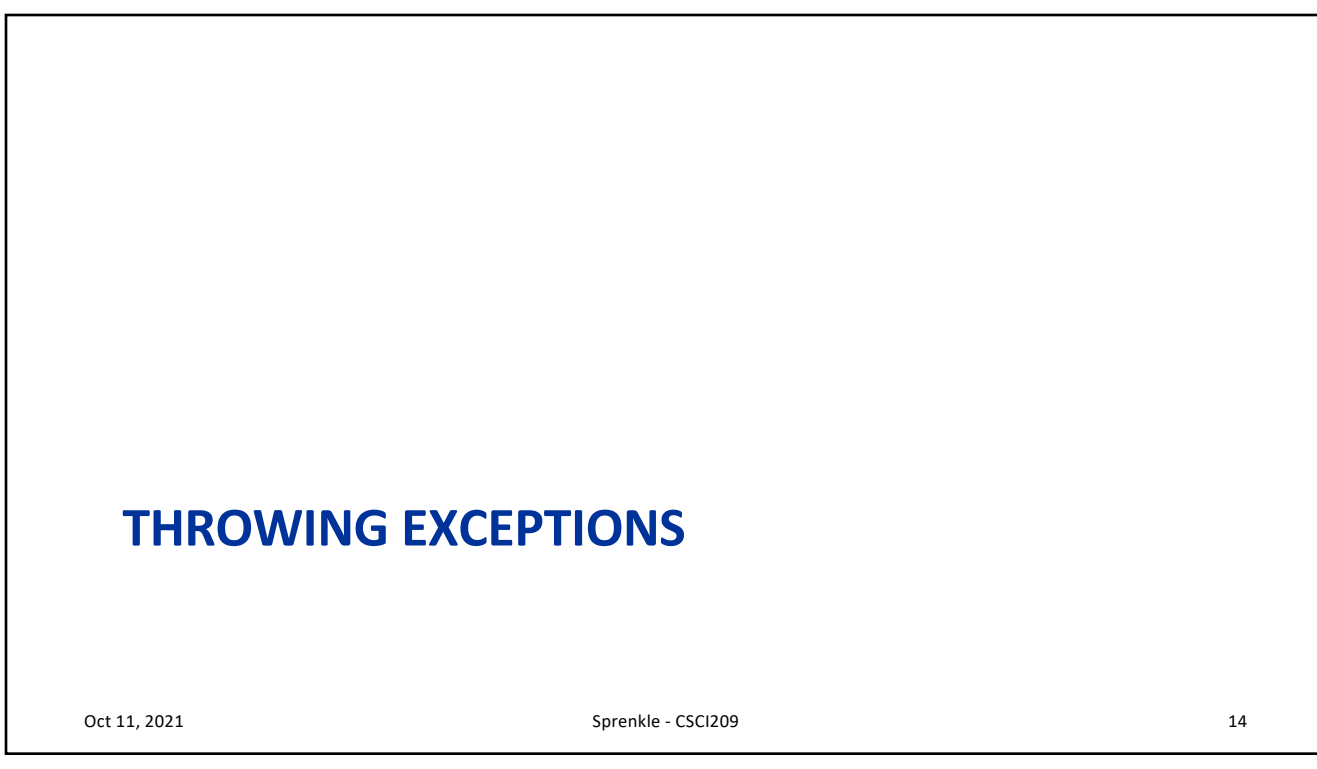

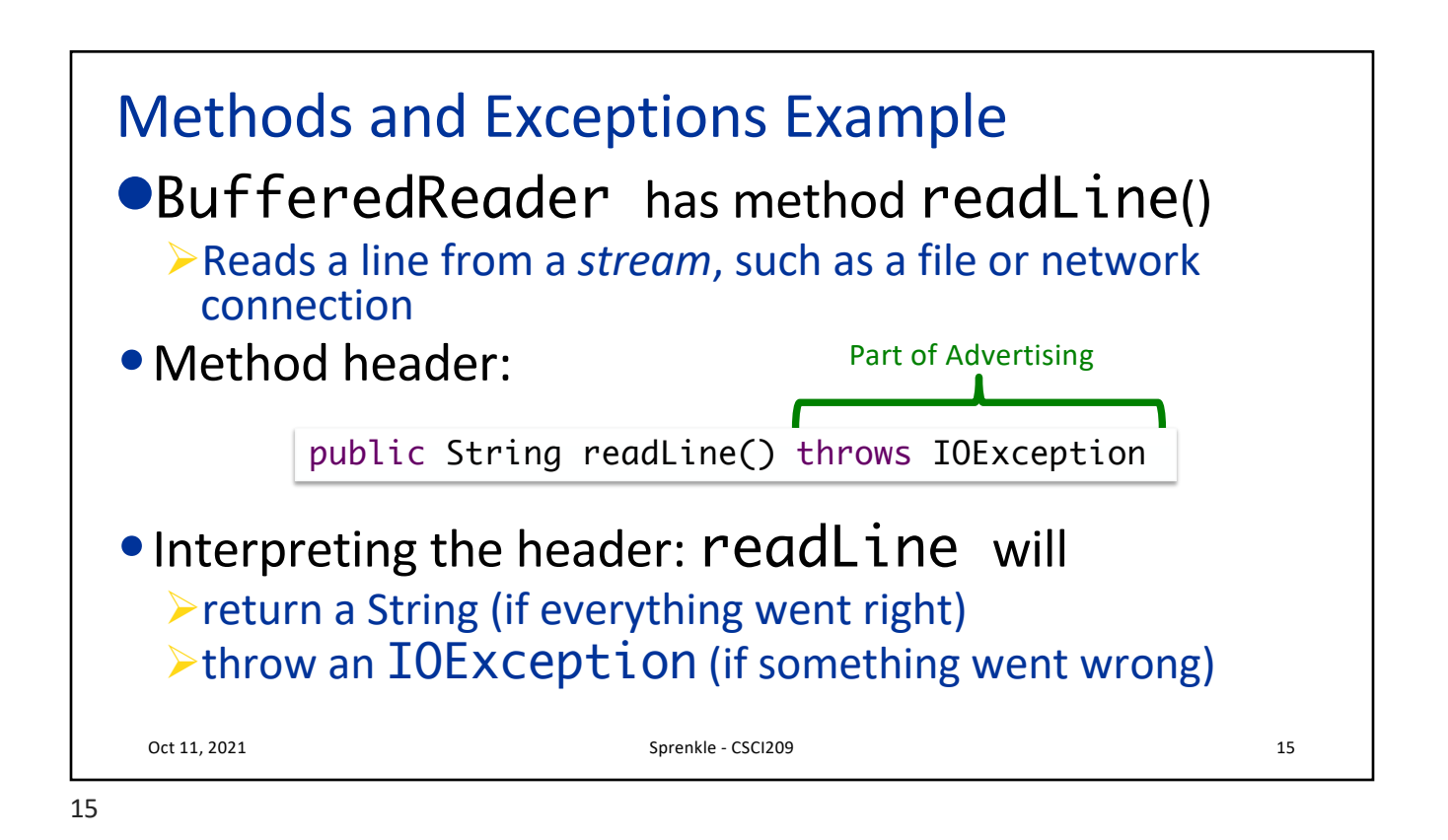

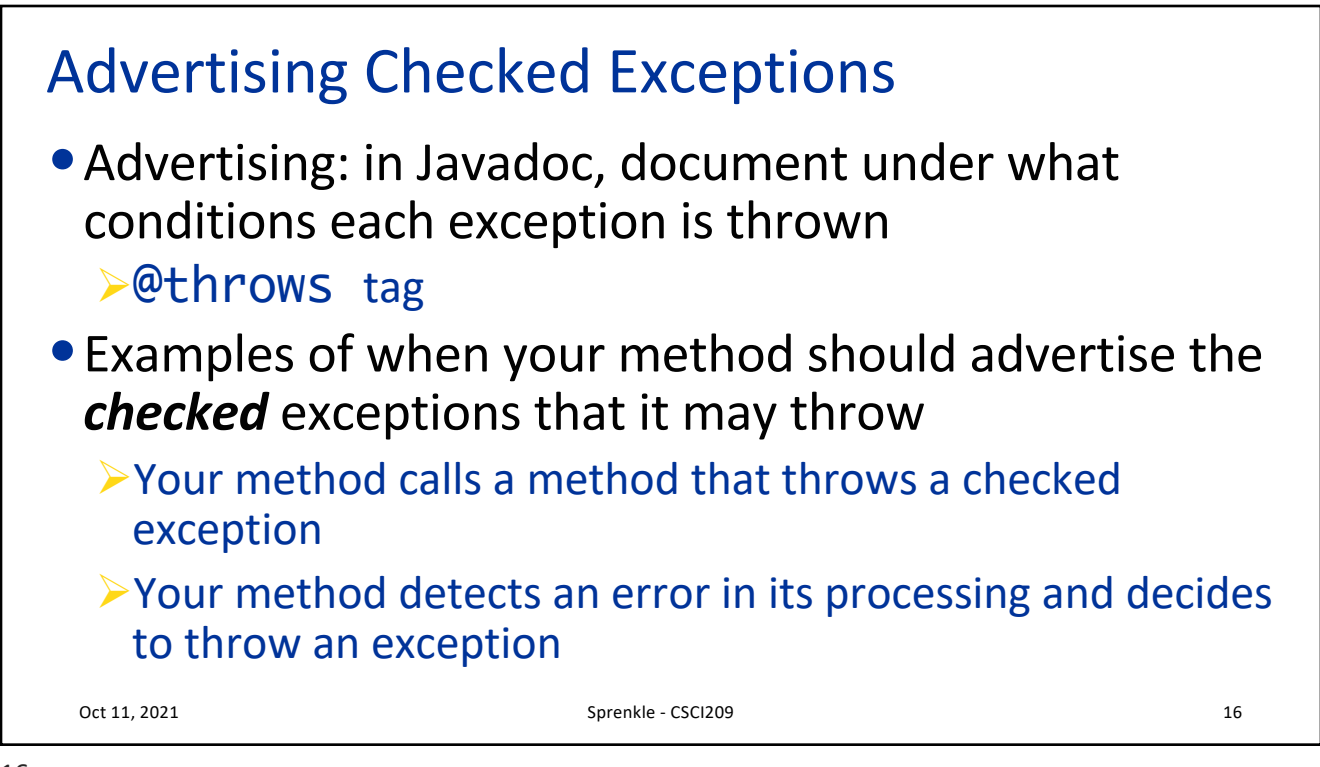

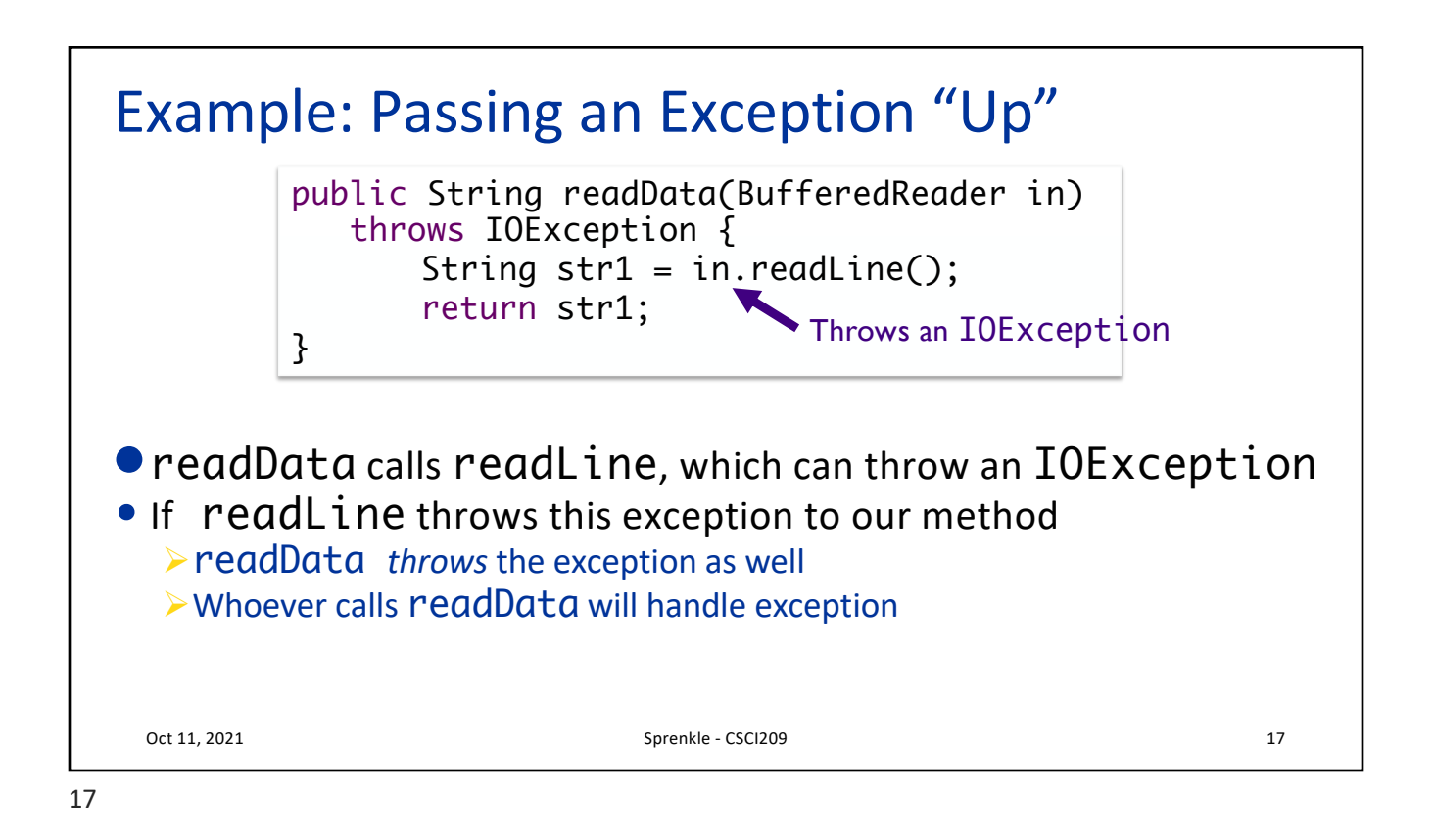

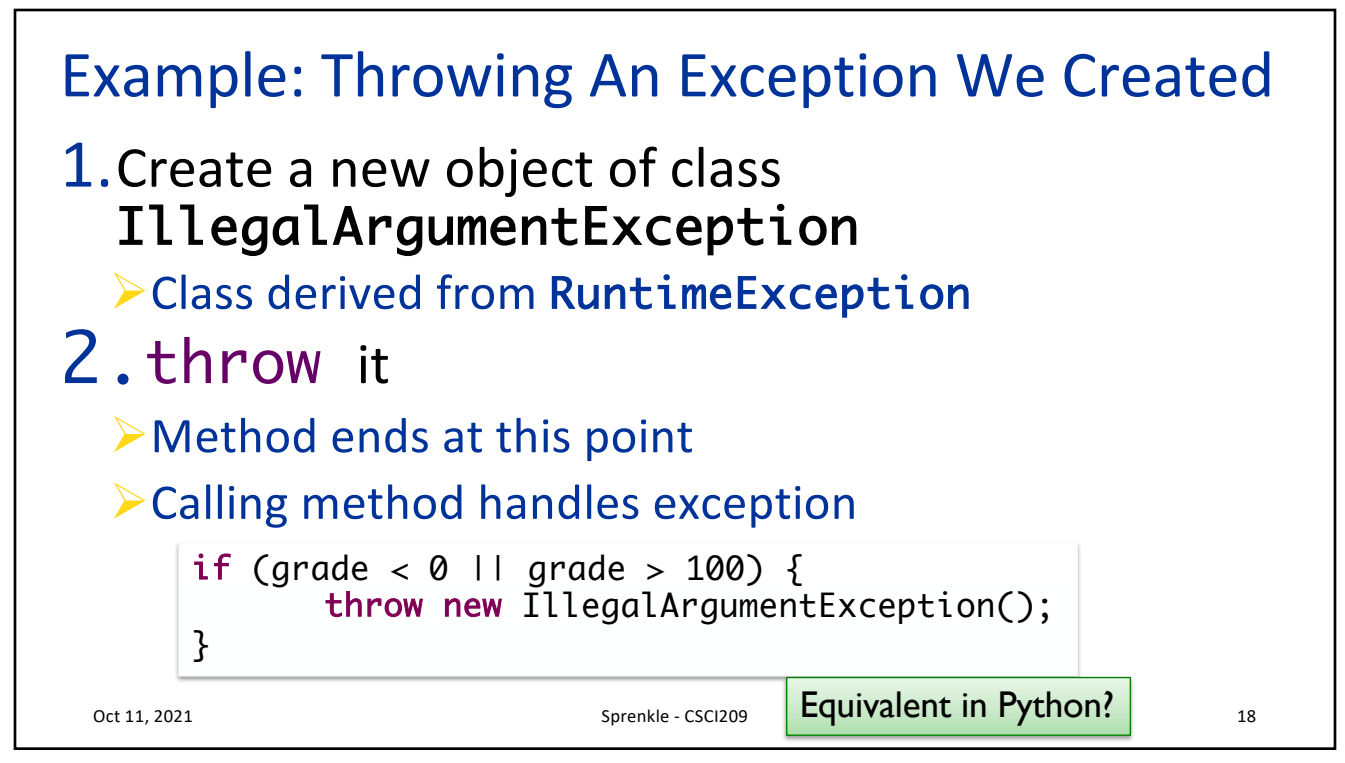

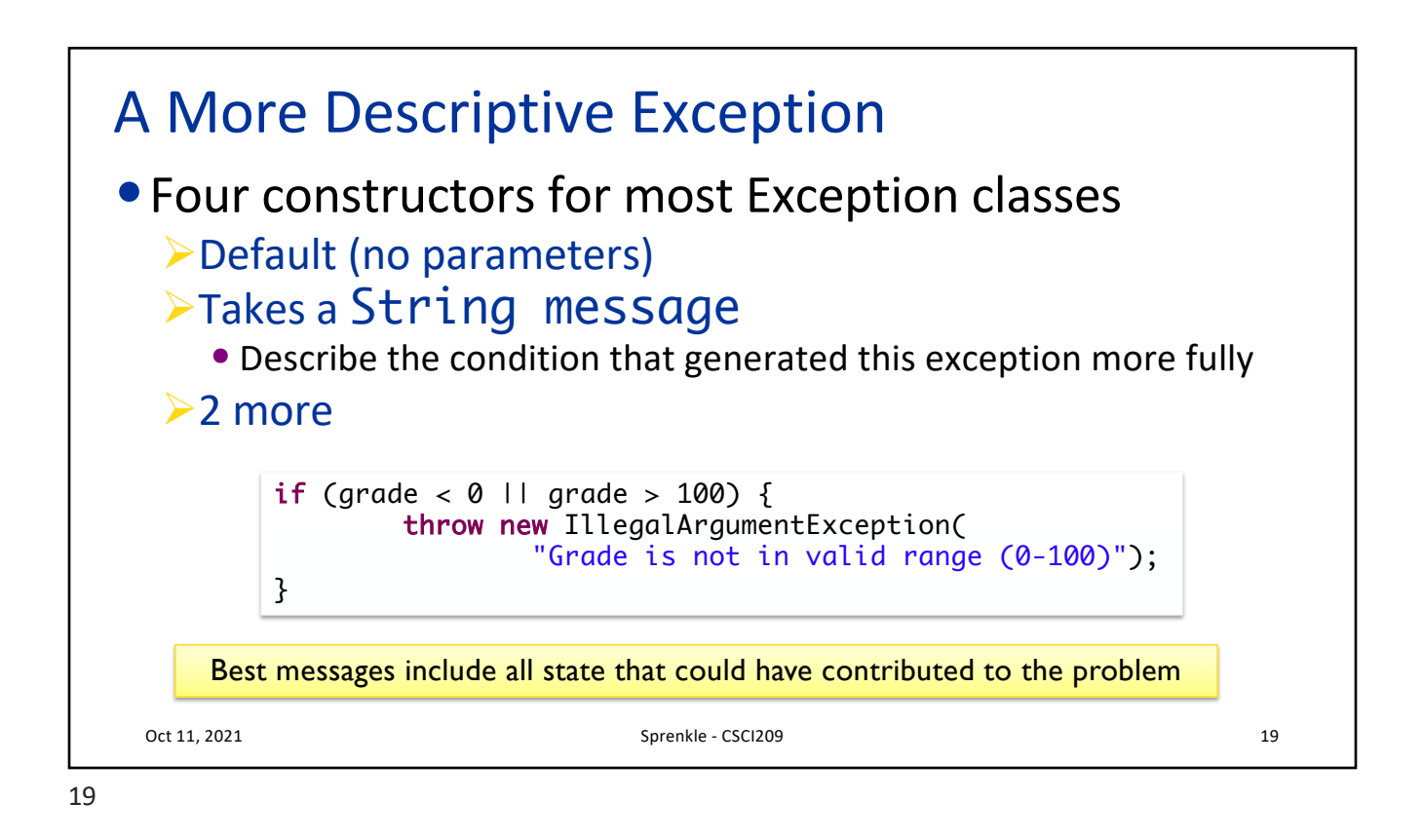

## Common Exception Classes

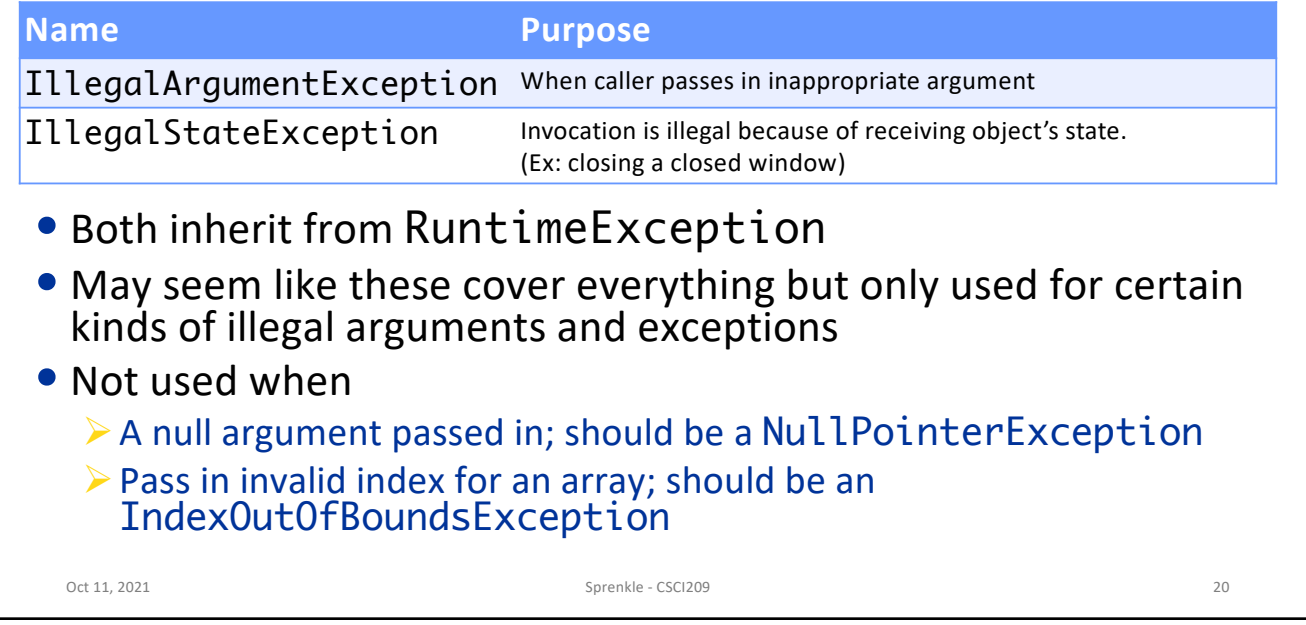

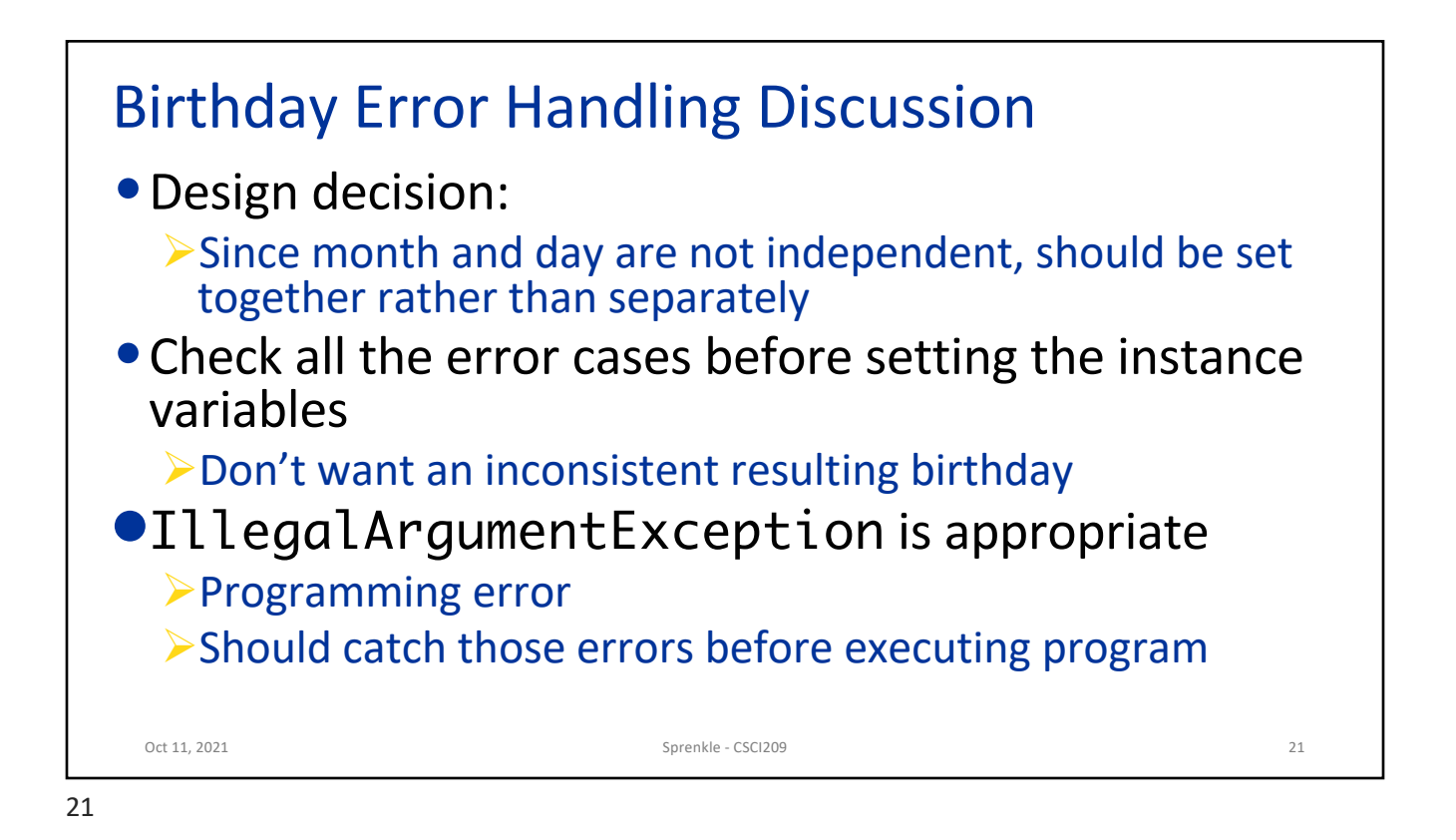

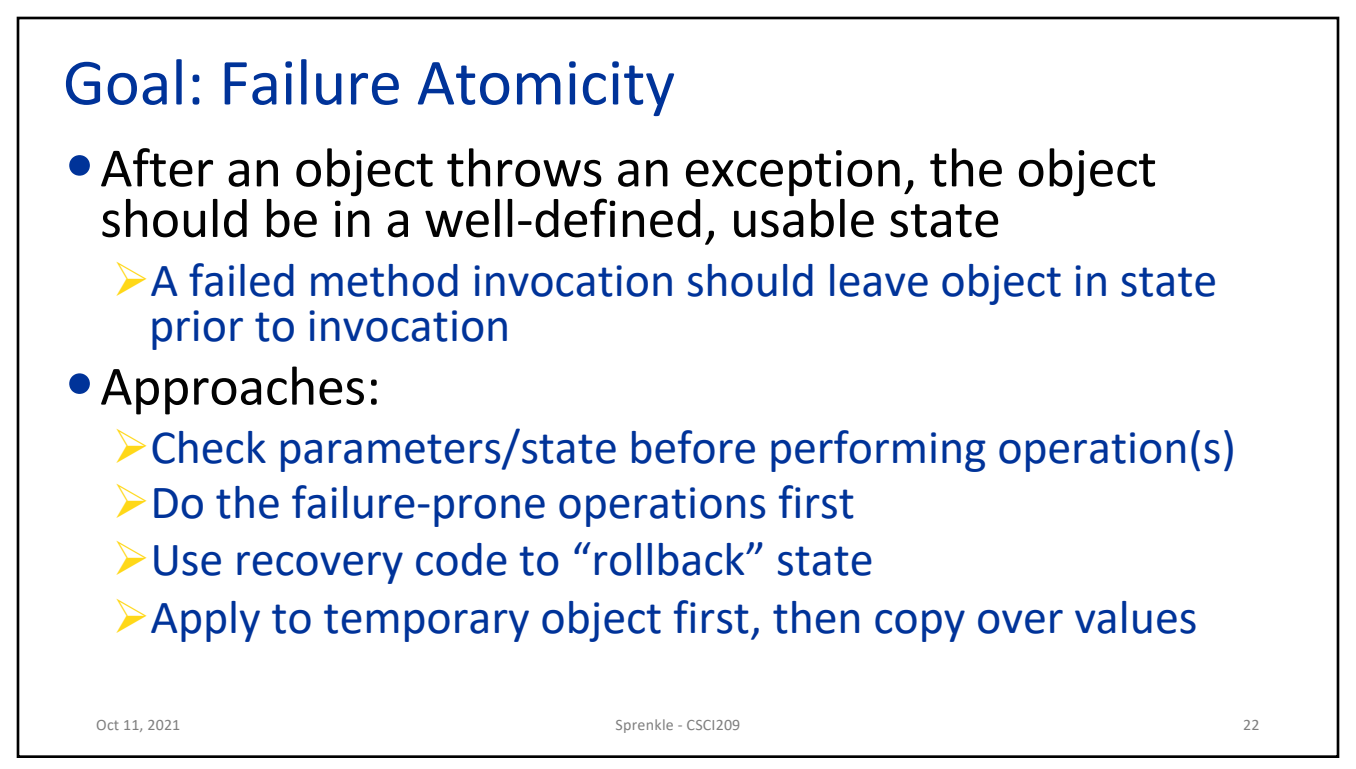

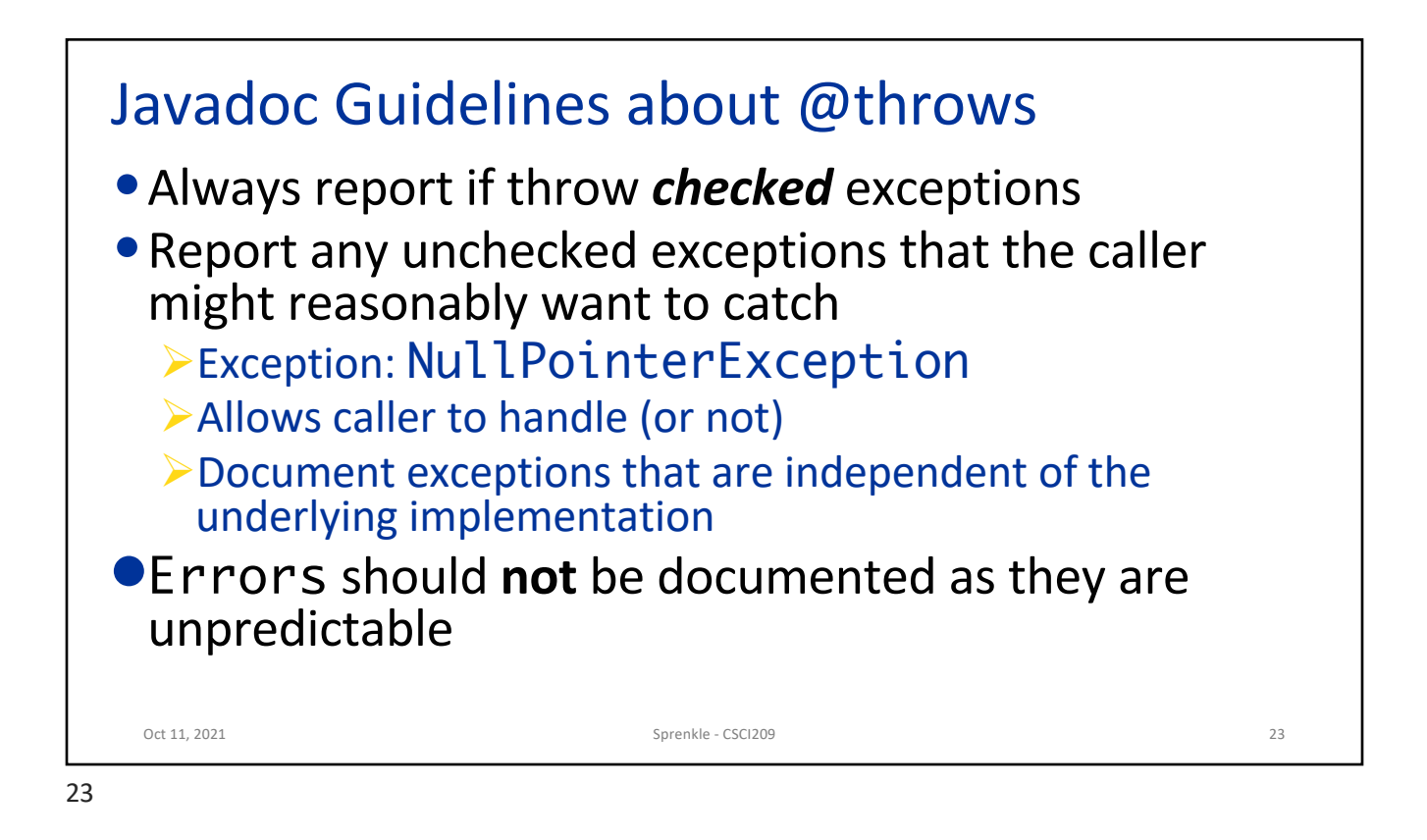

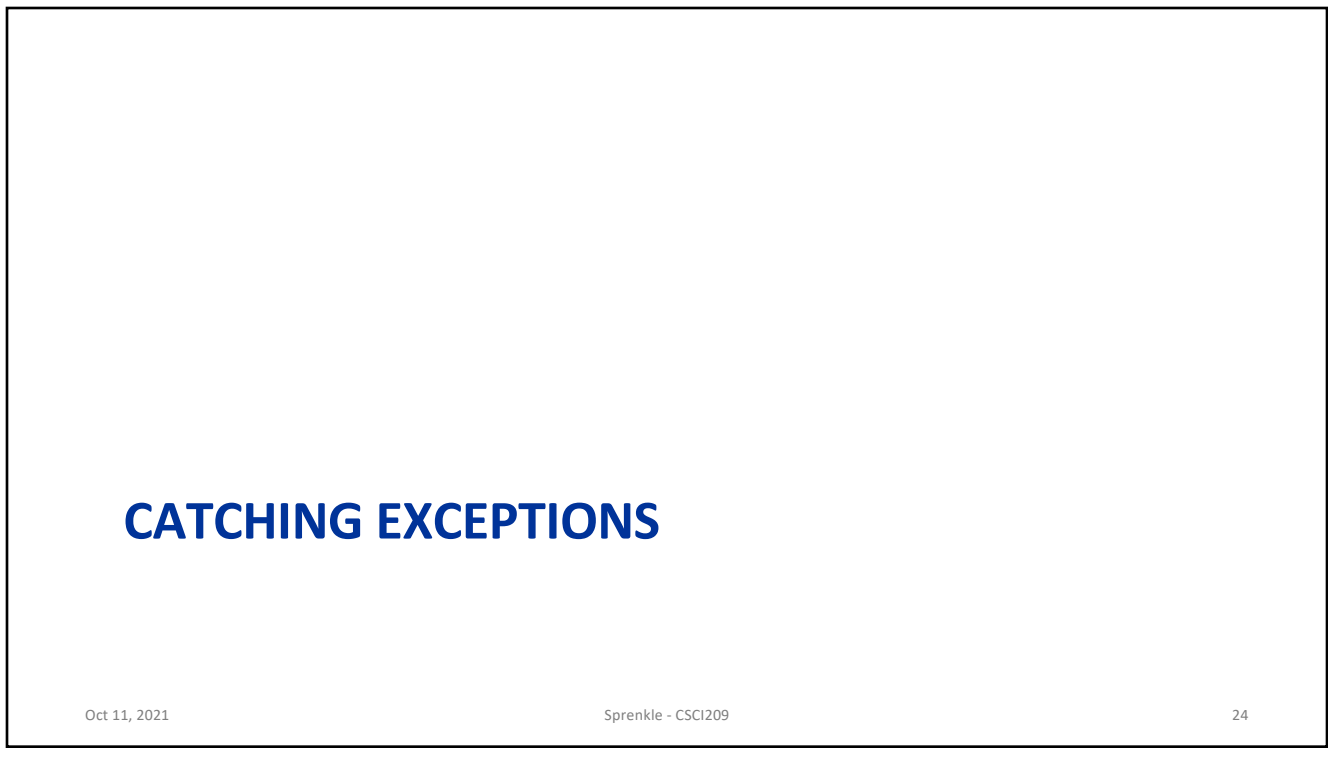

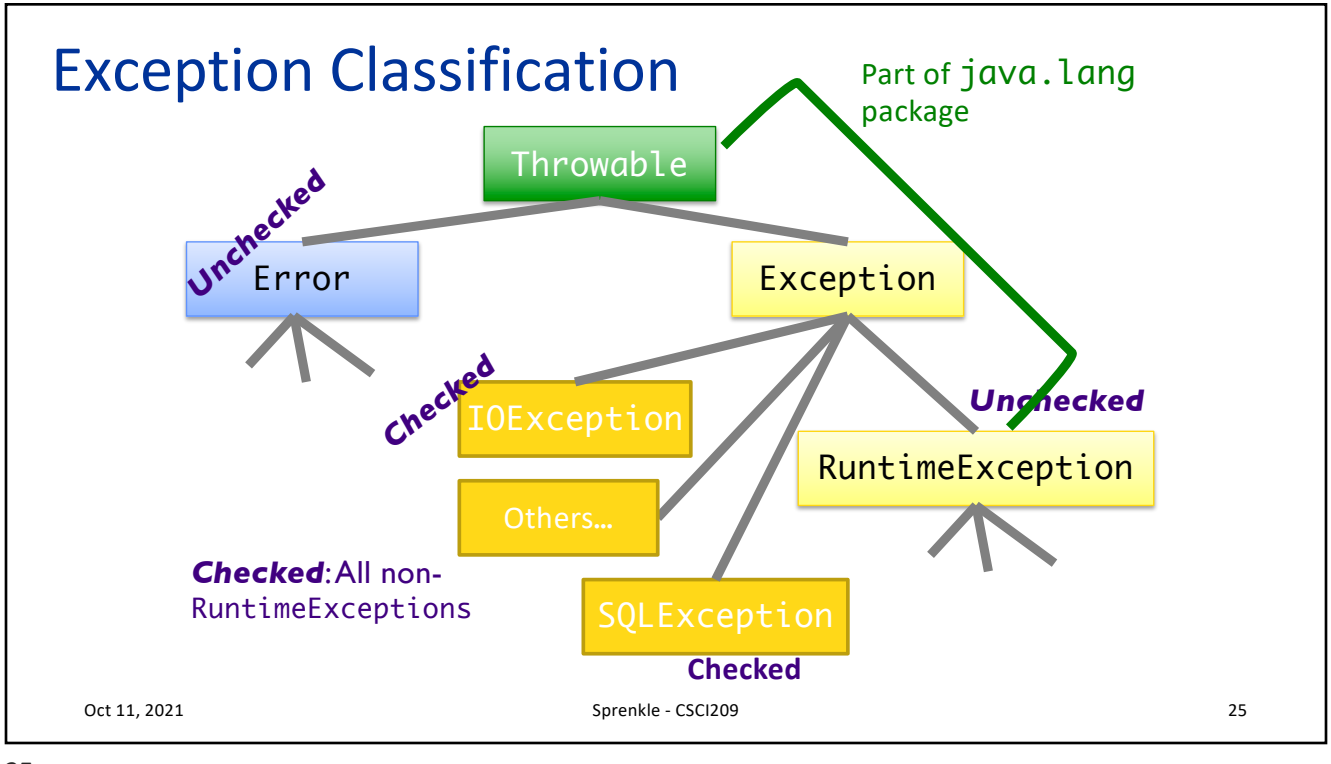

25

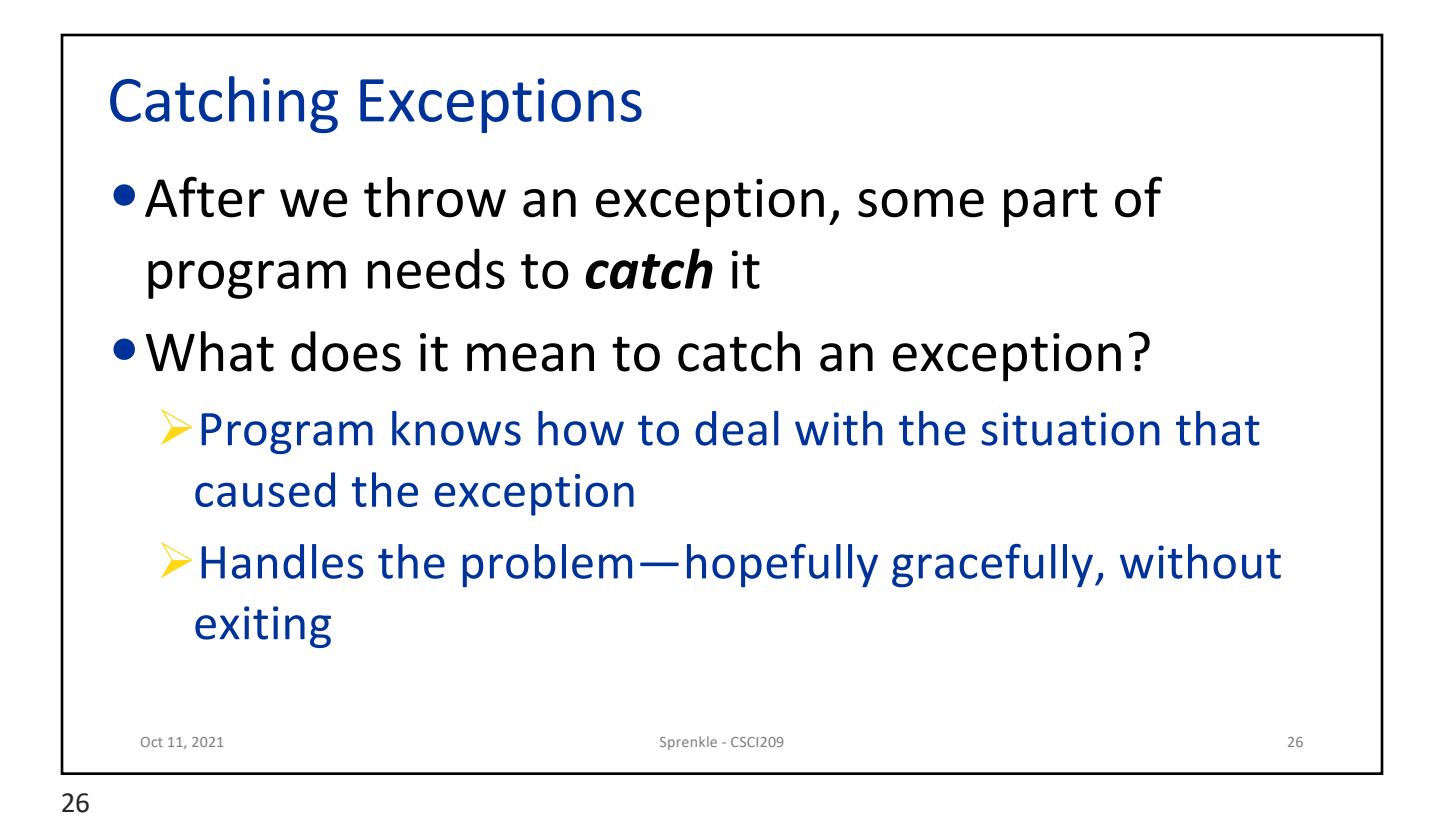

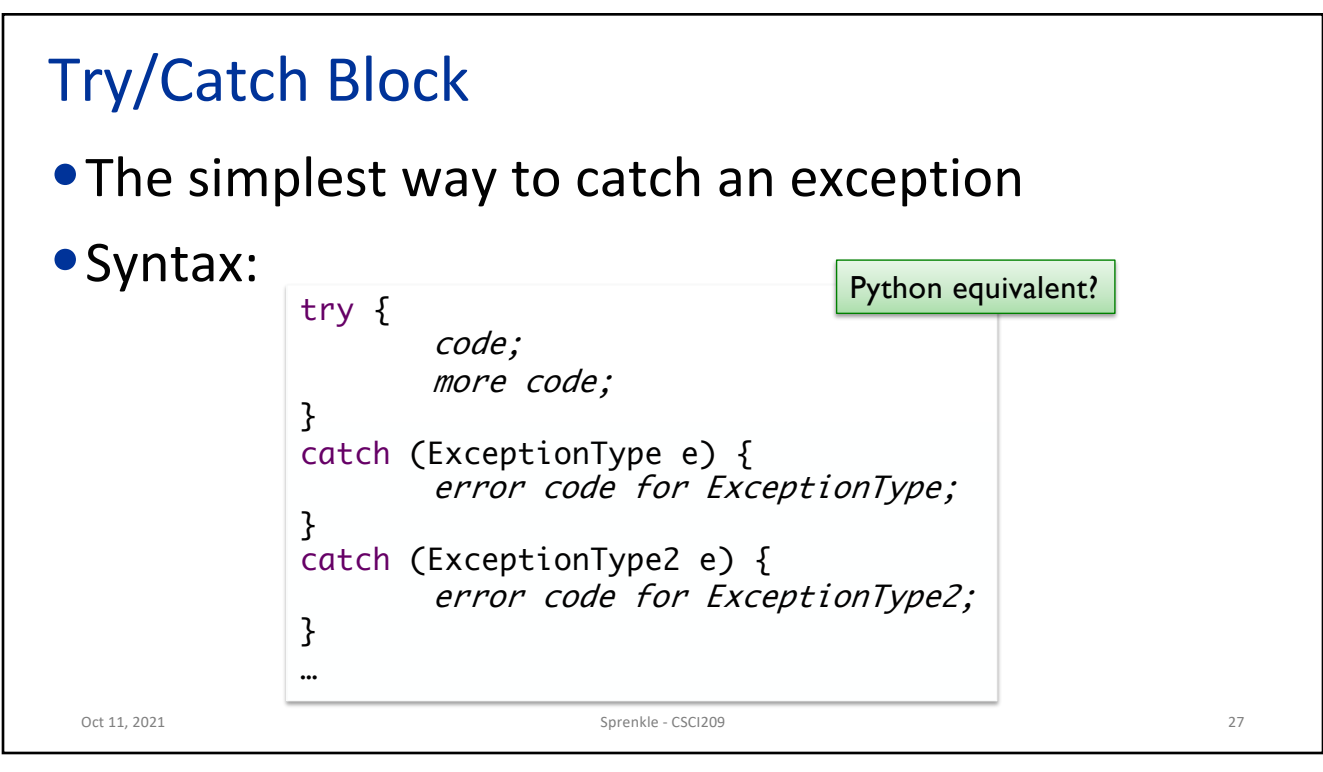

27

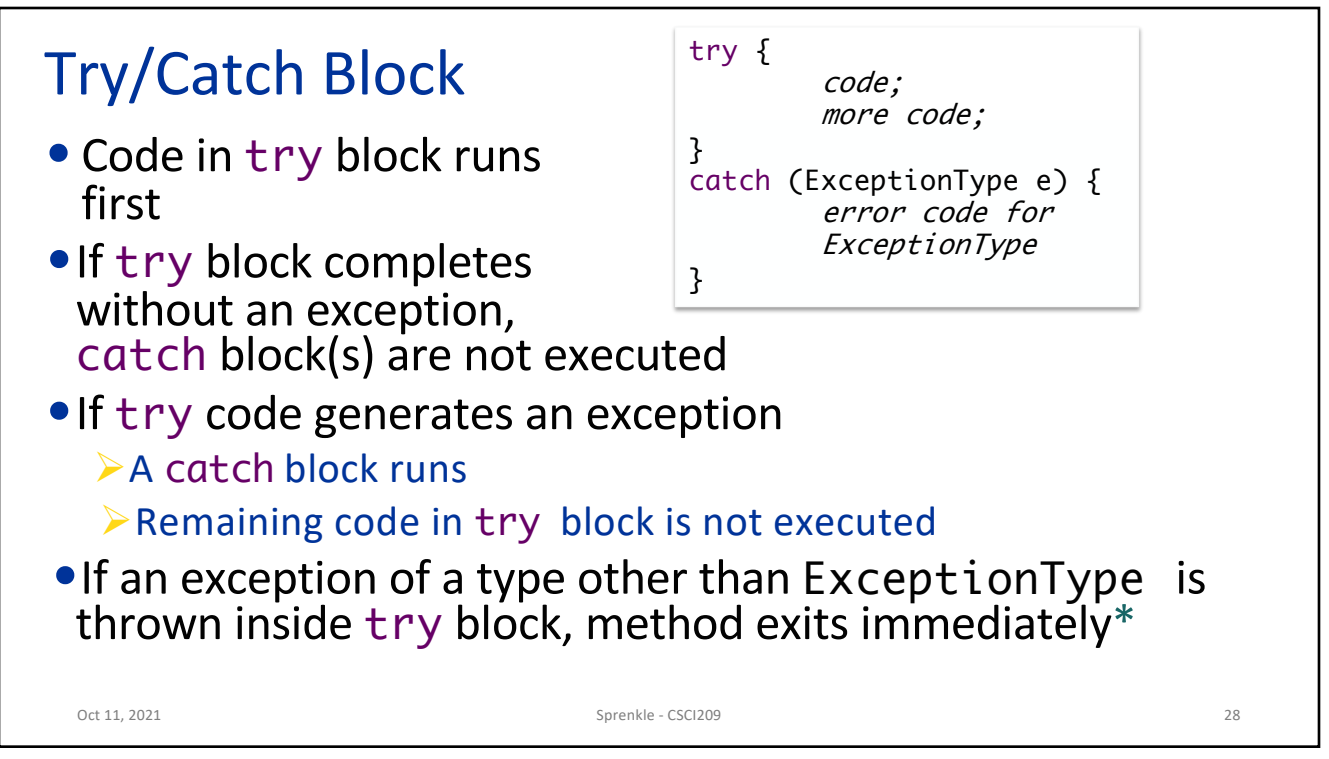

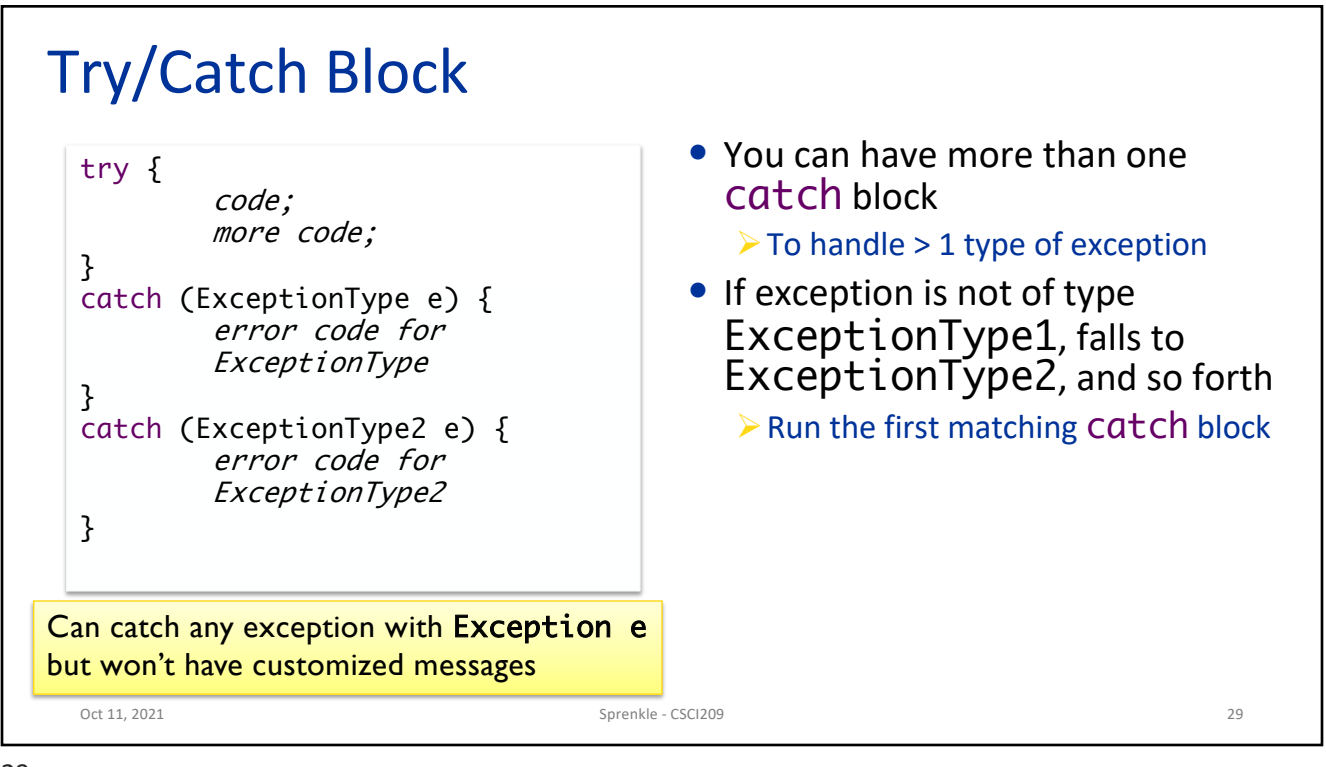

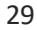

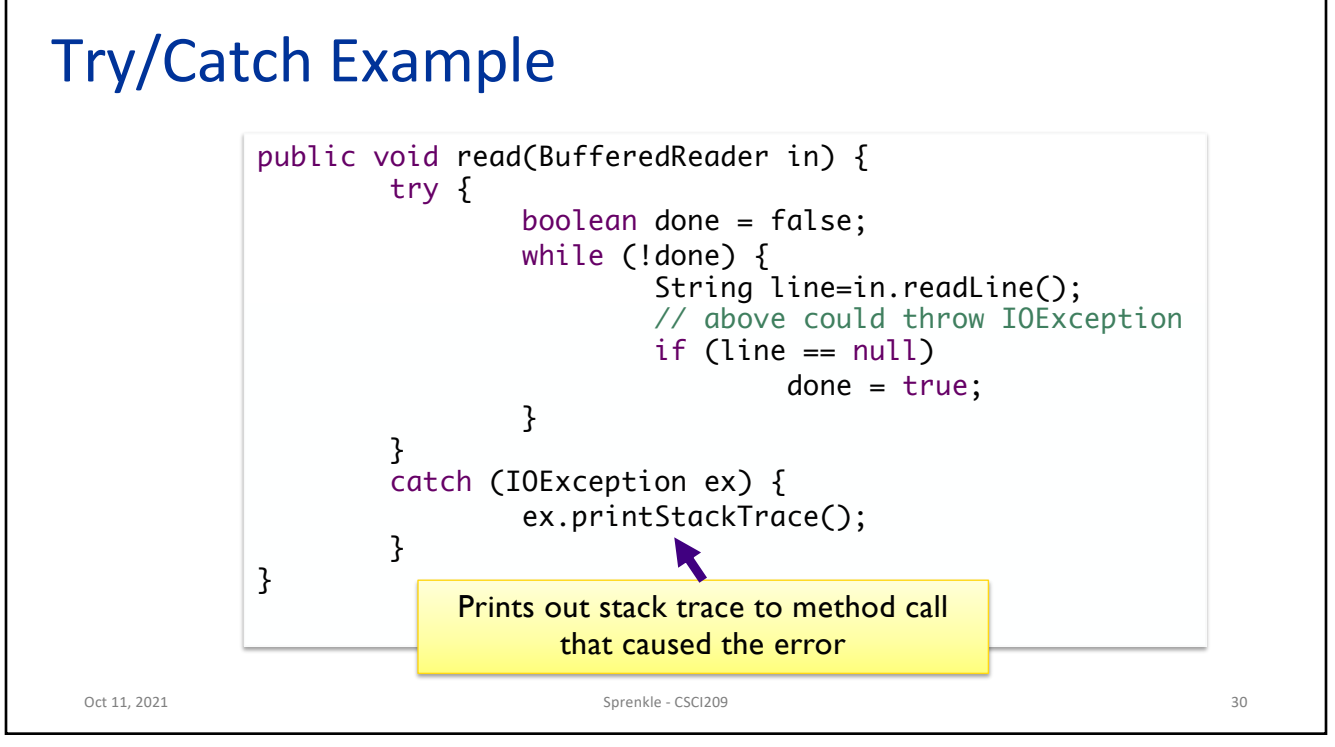

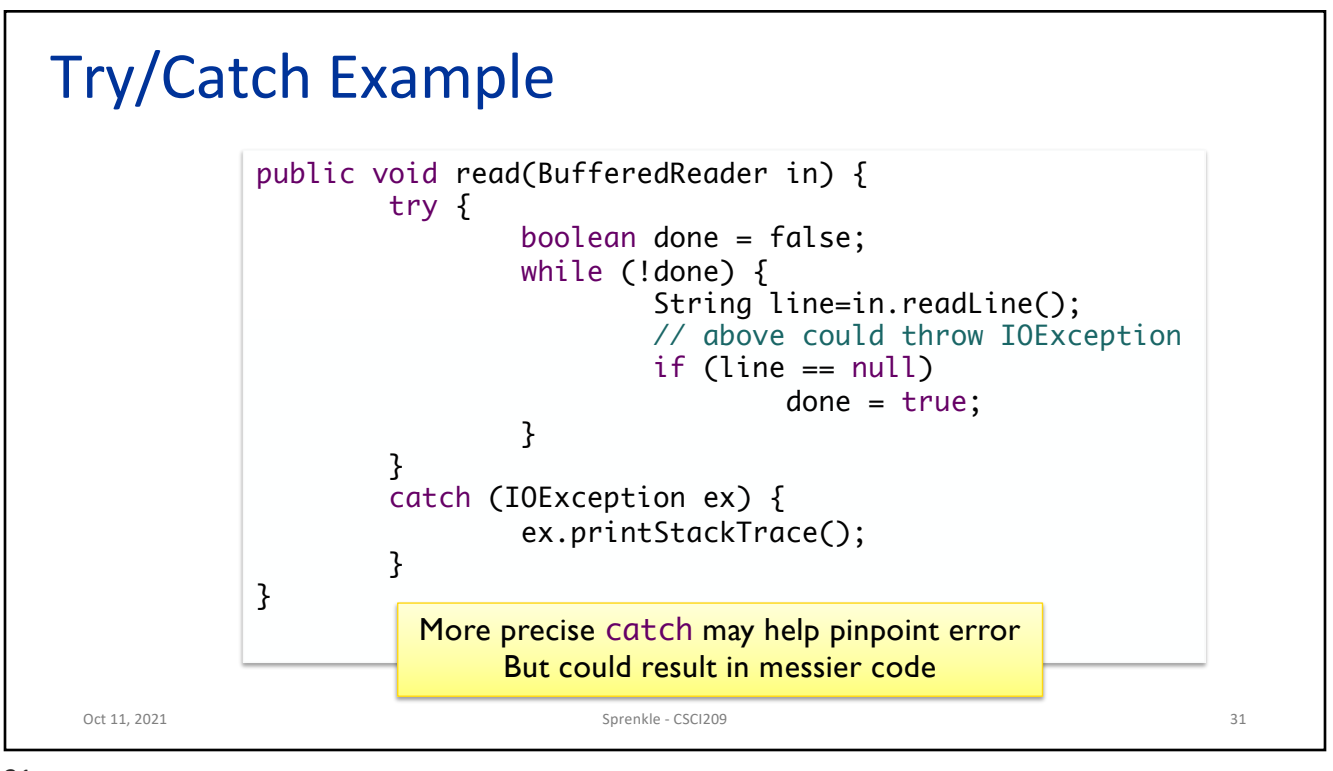

31

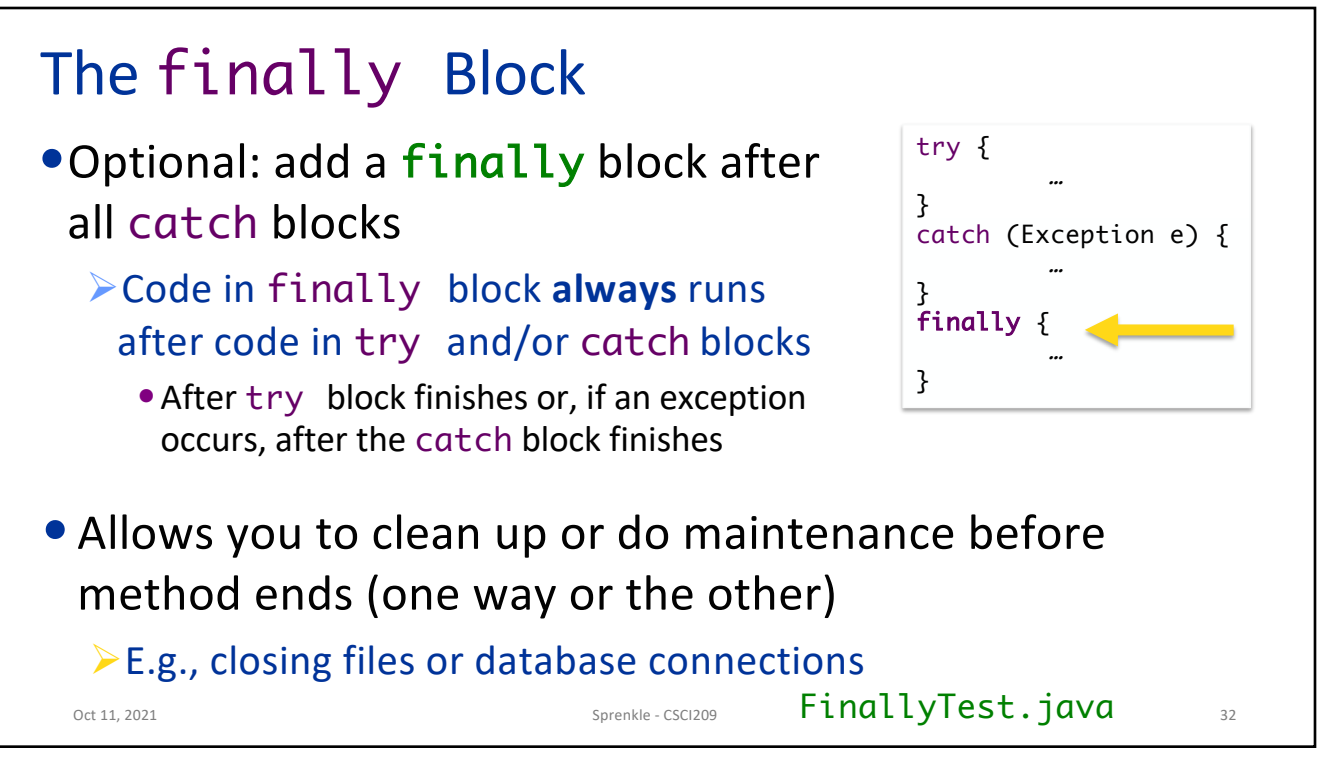

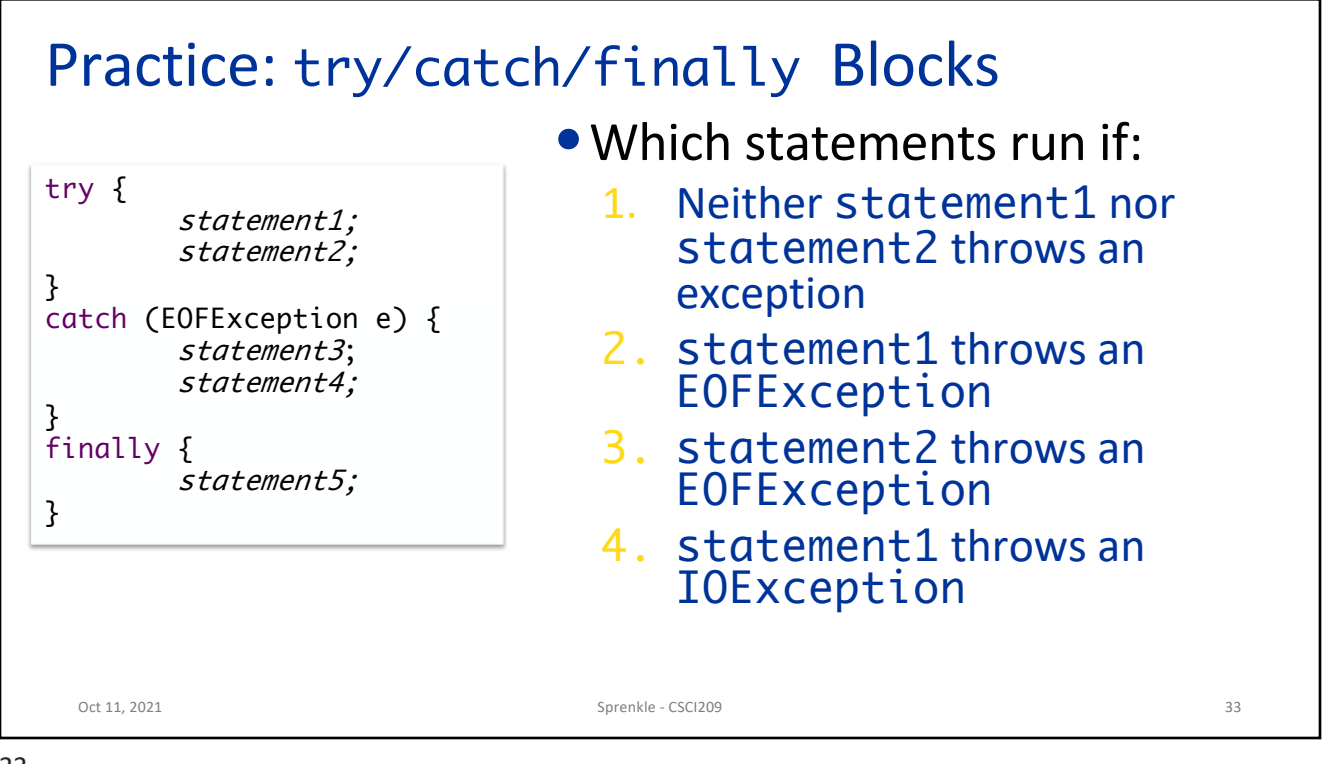

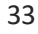

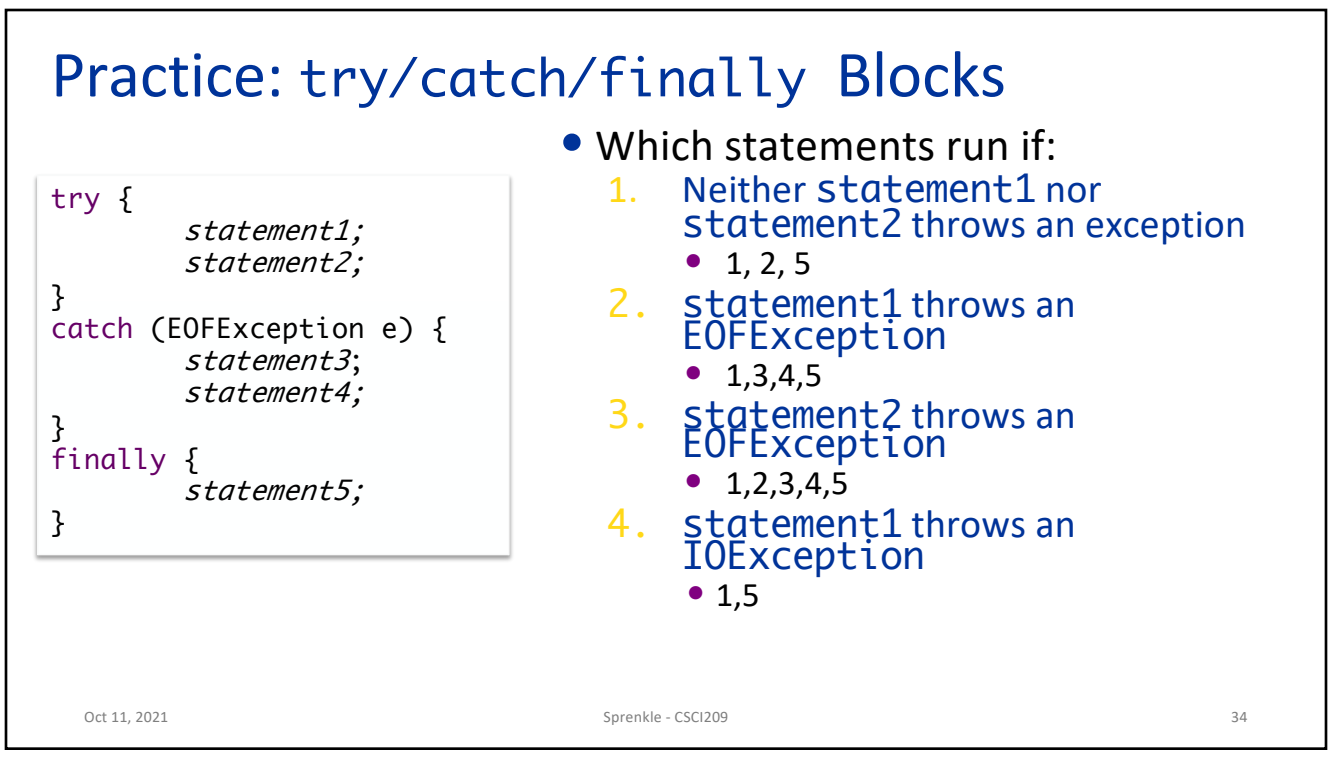

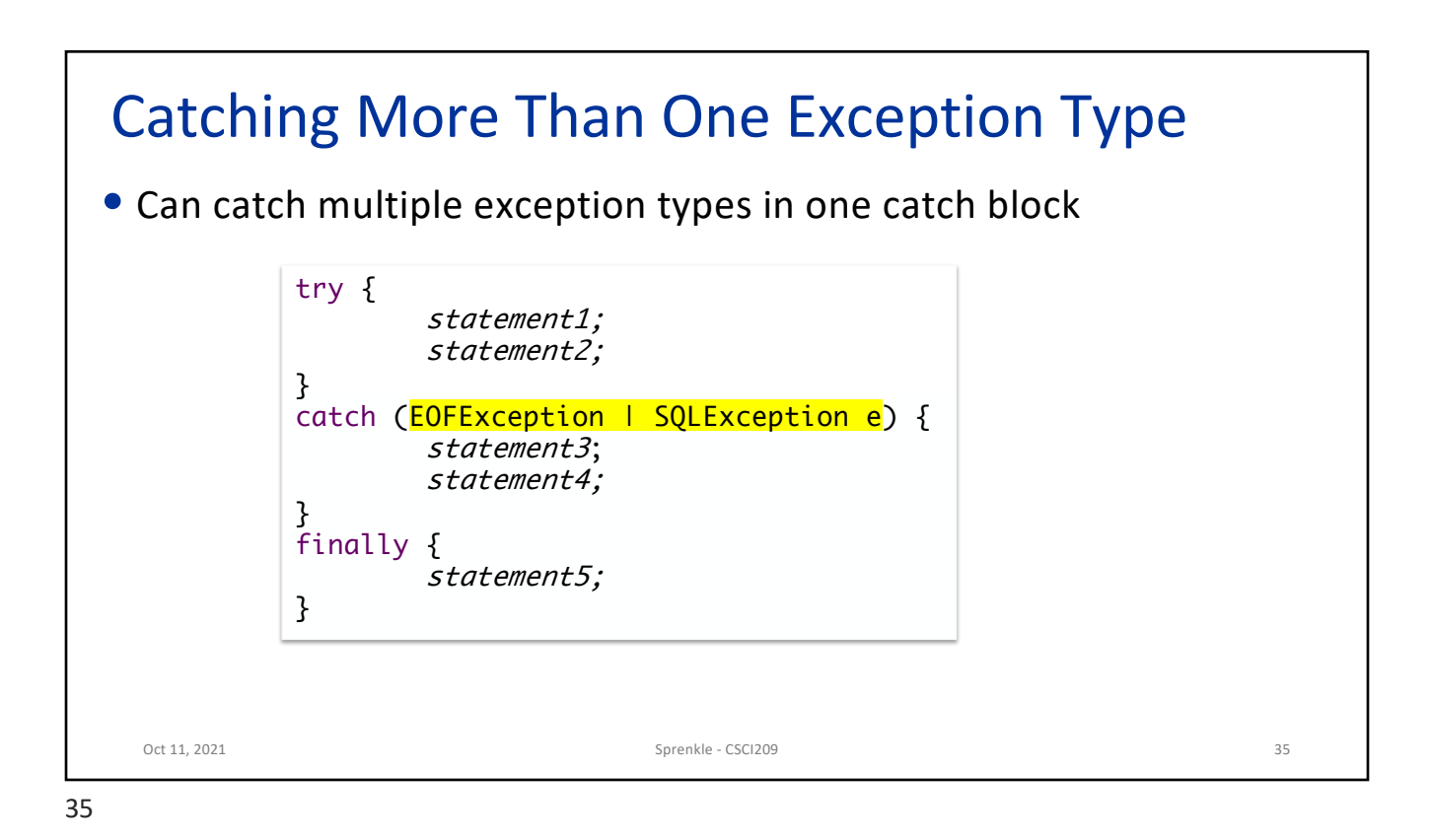

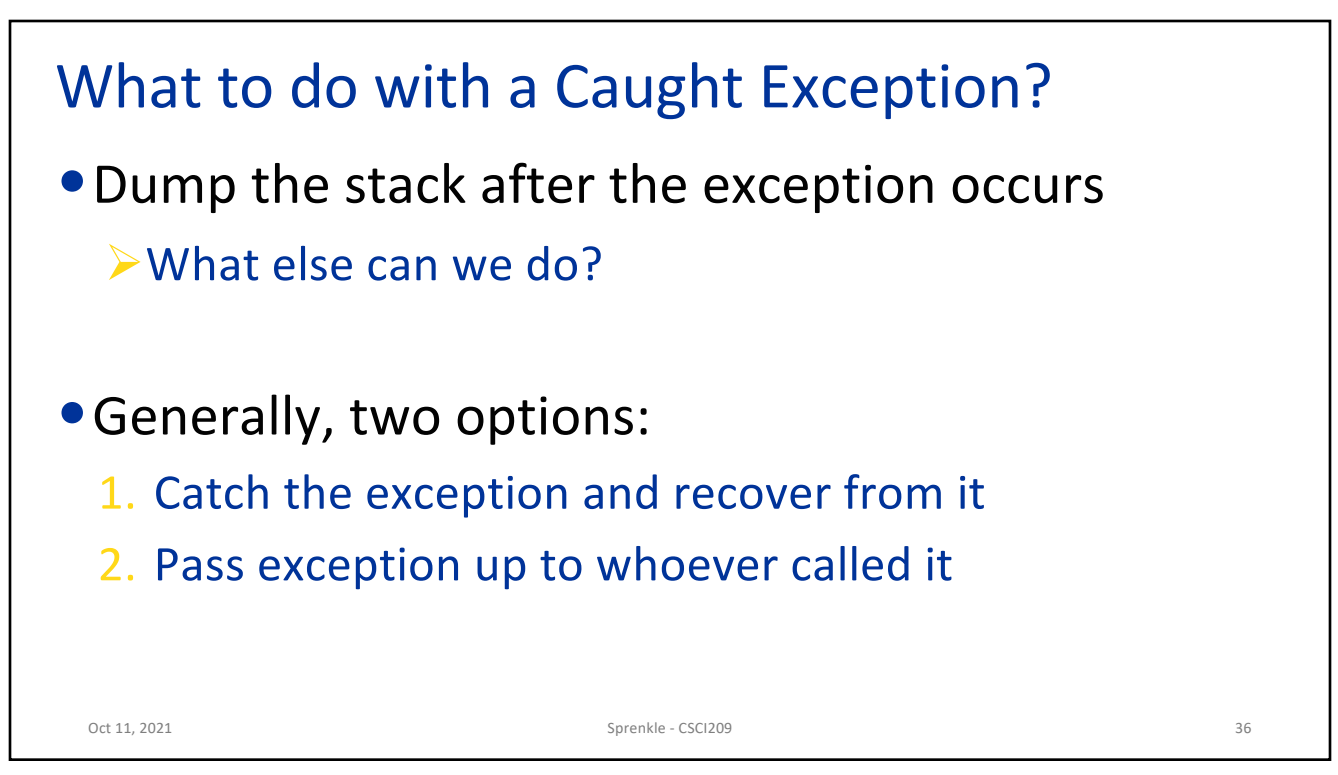

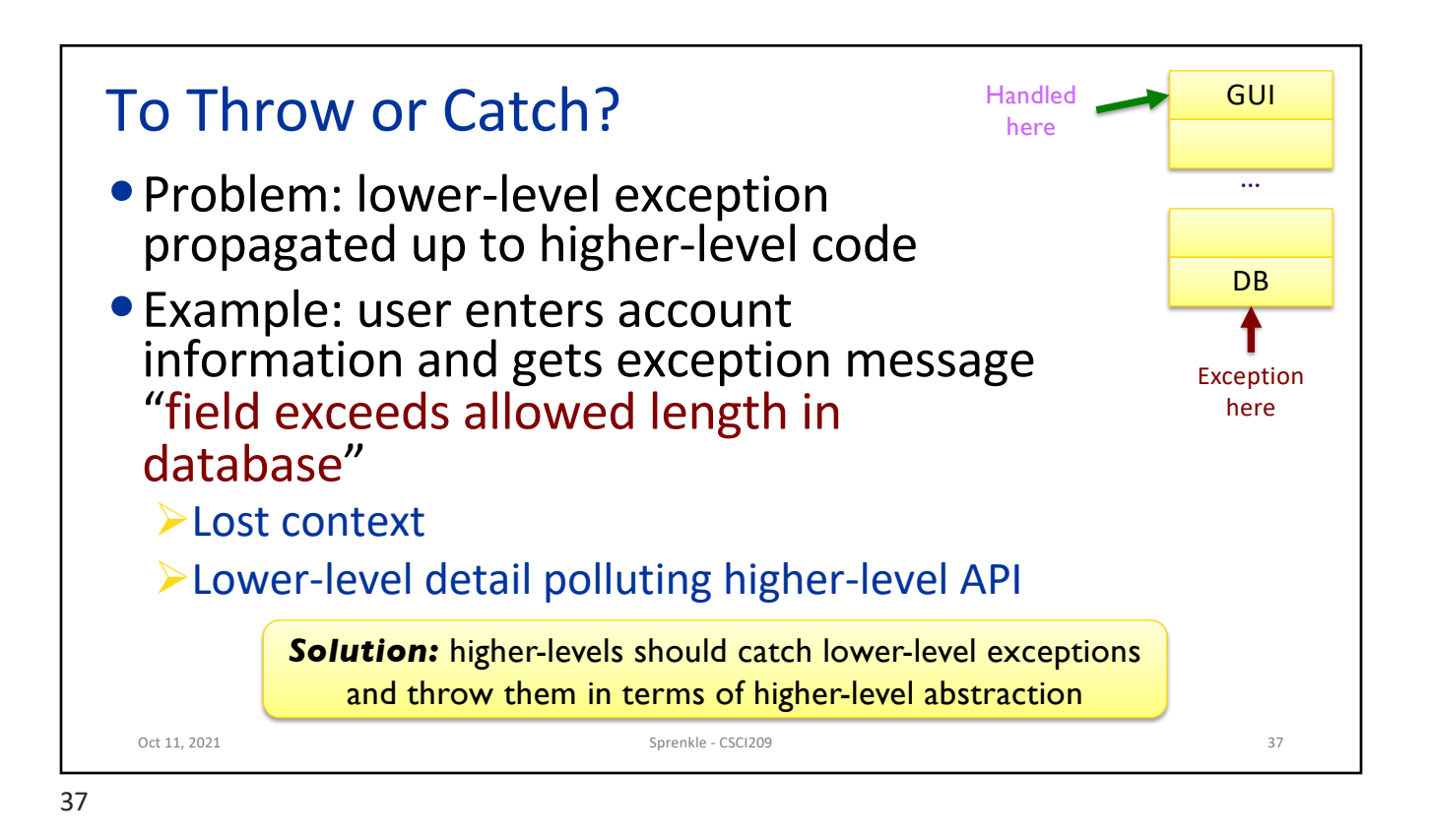

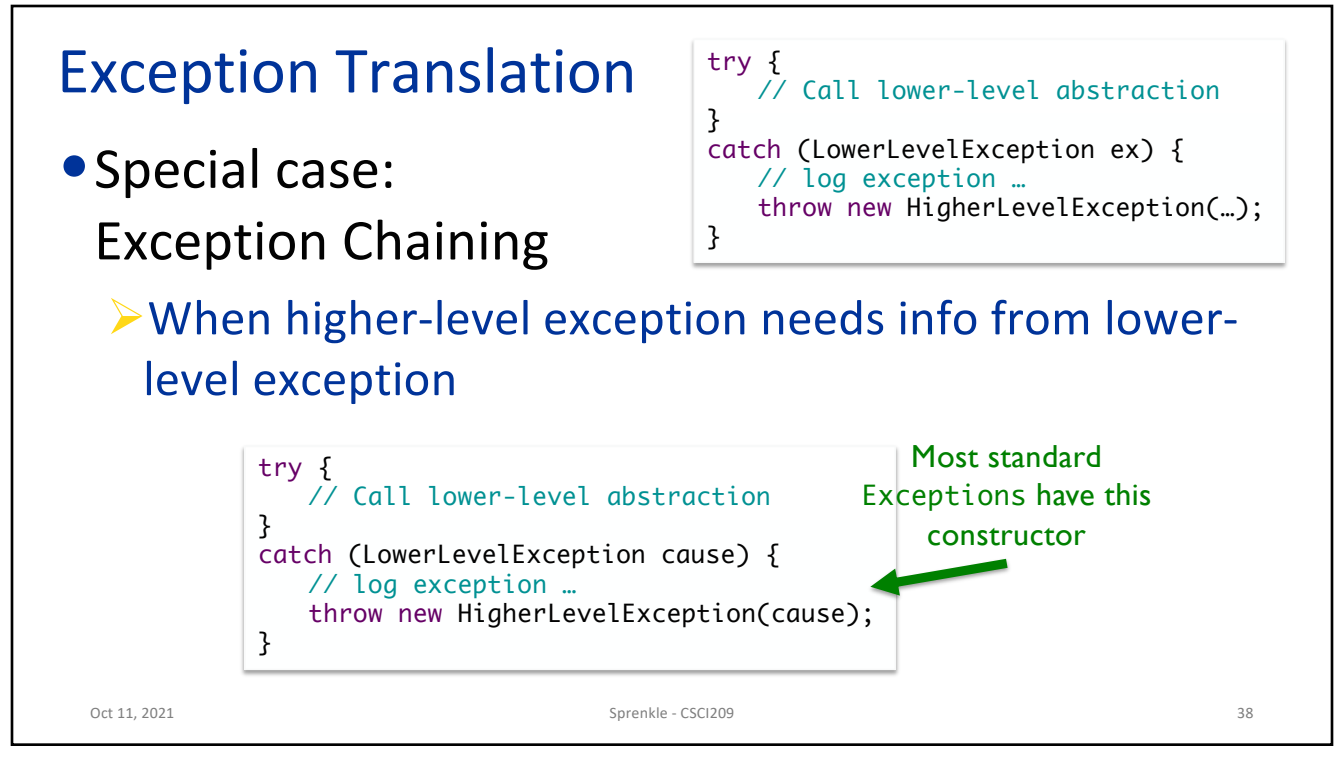

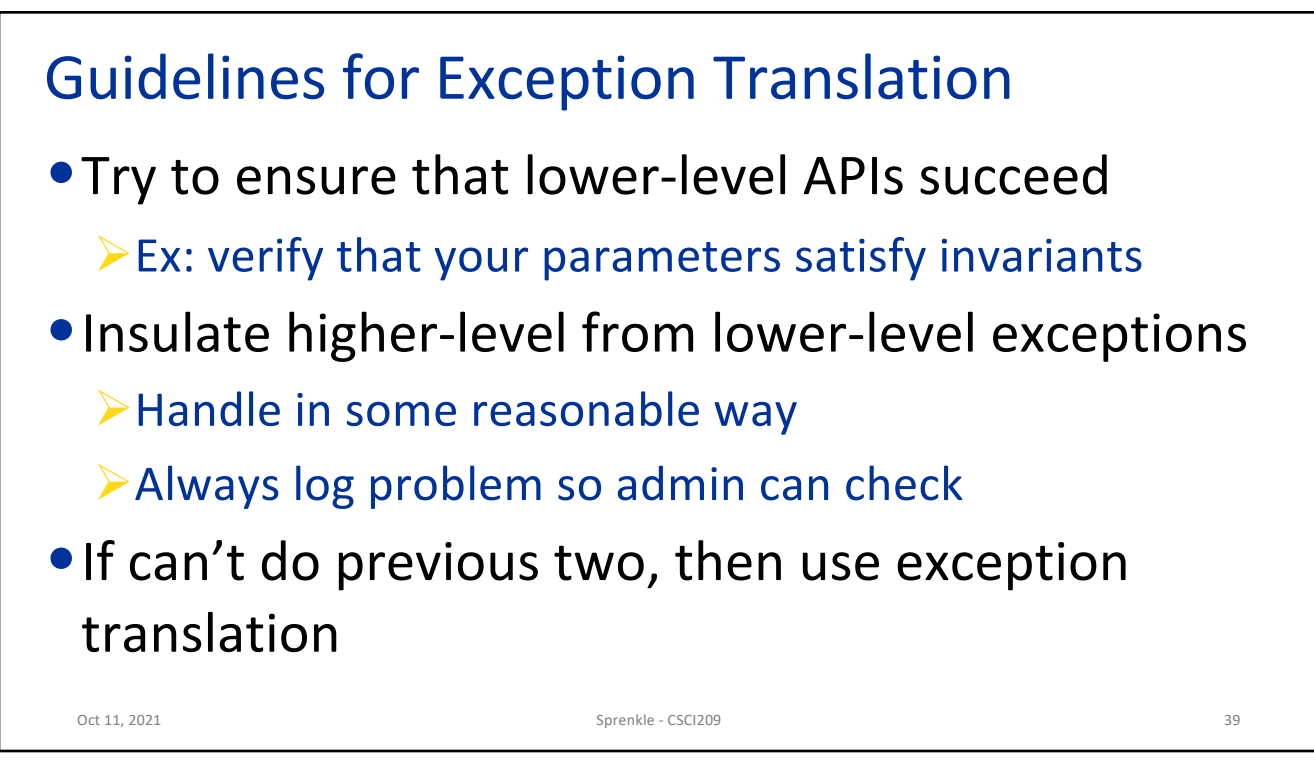

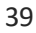

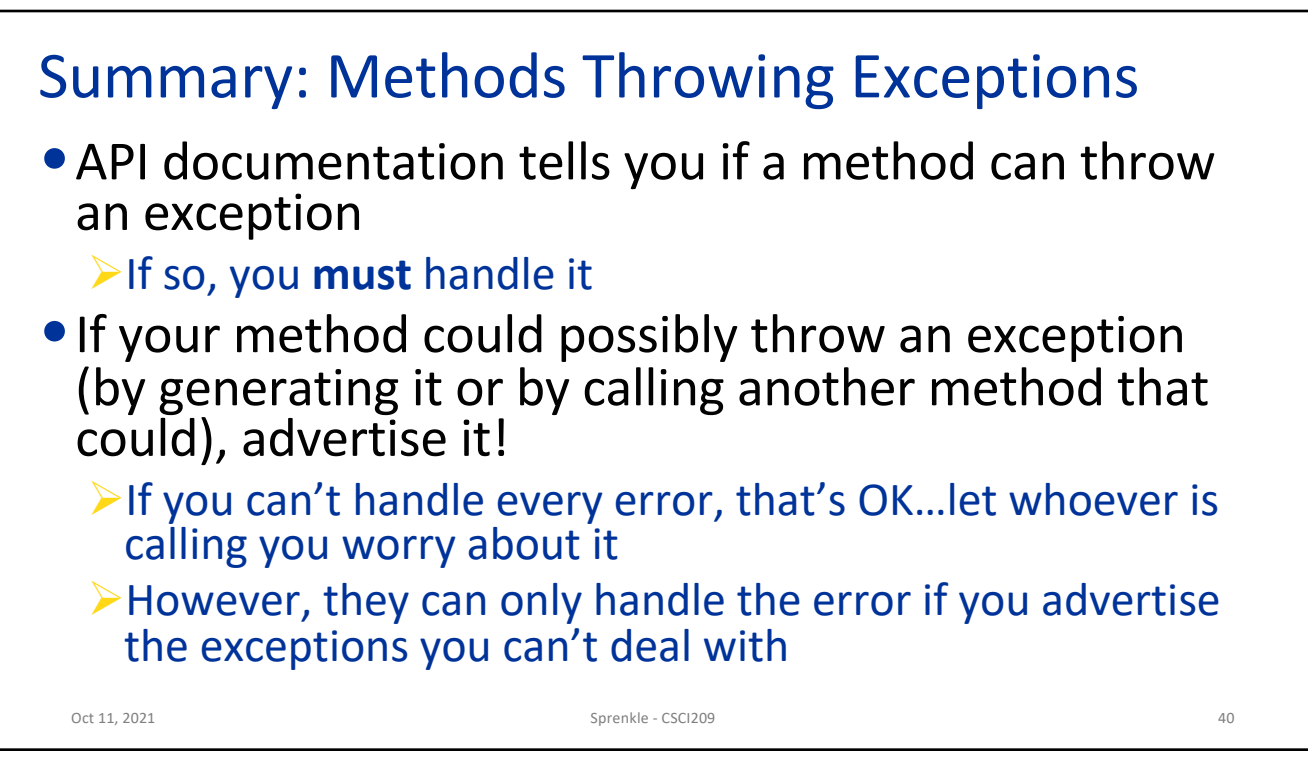

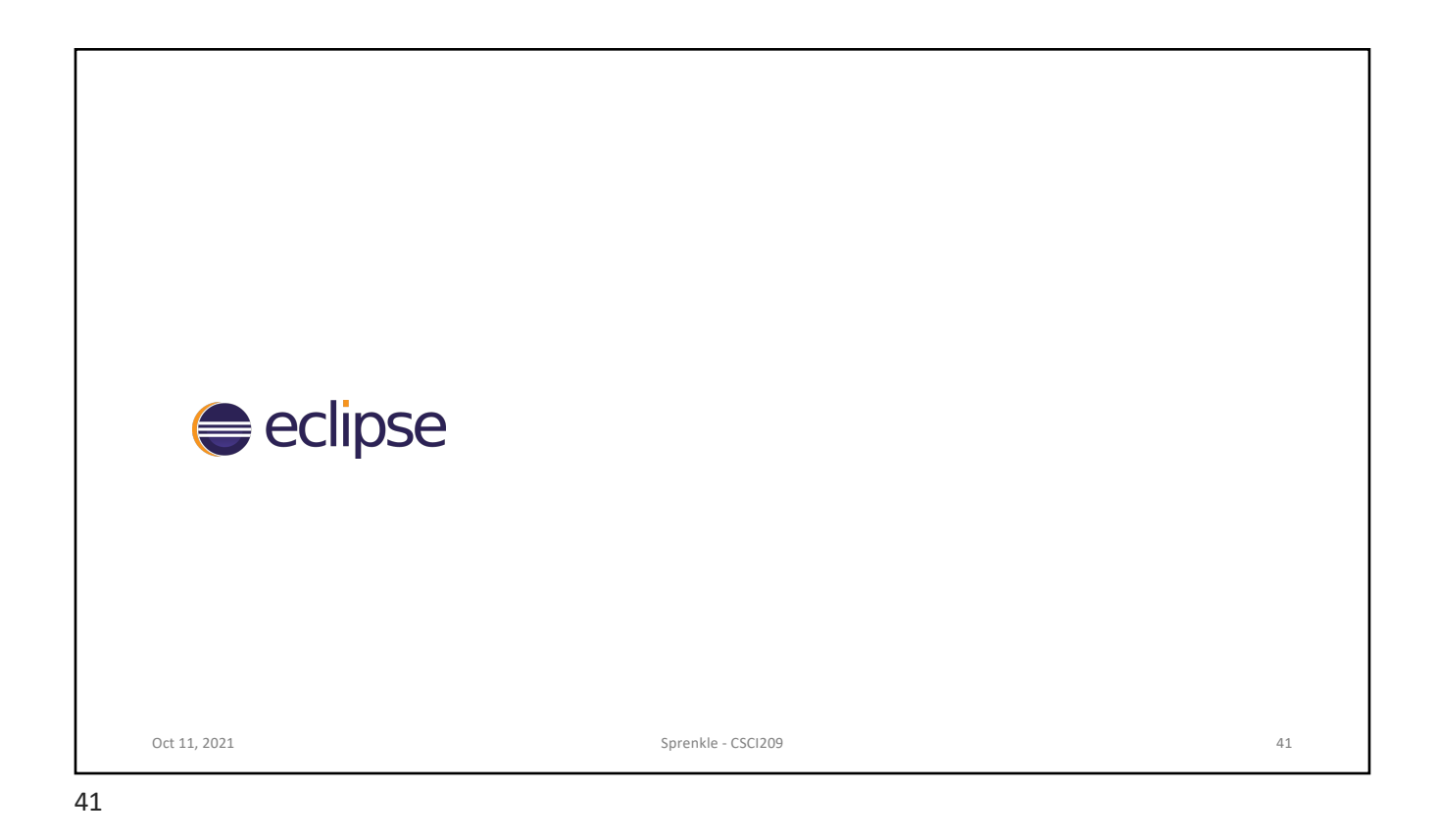

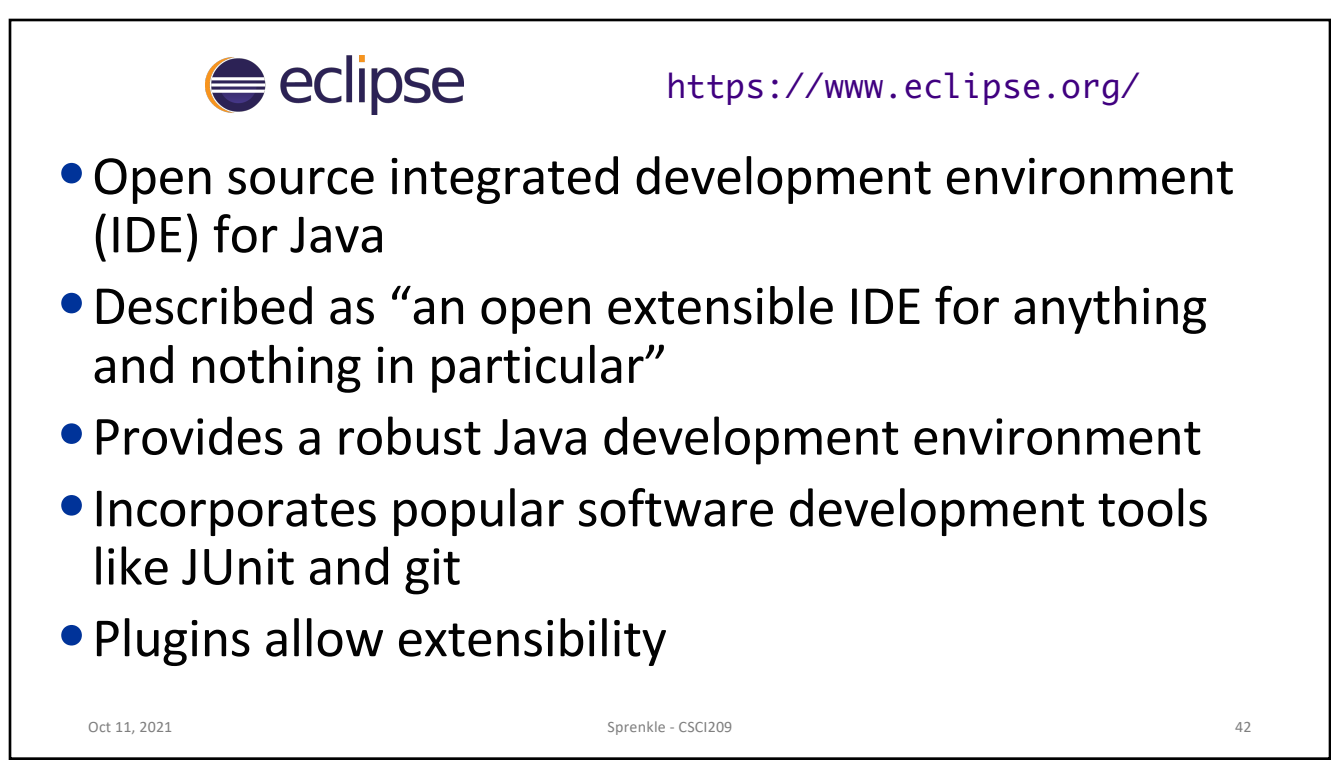

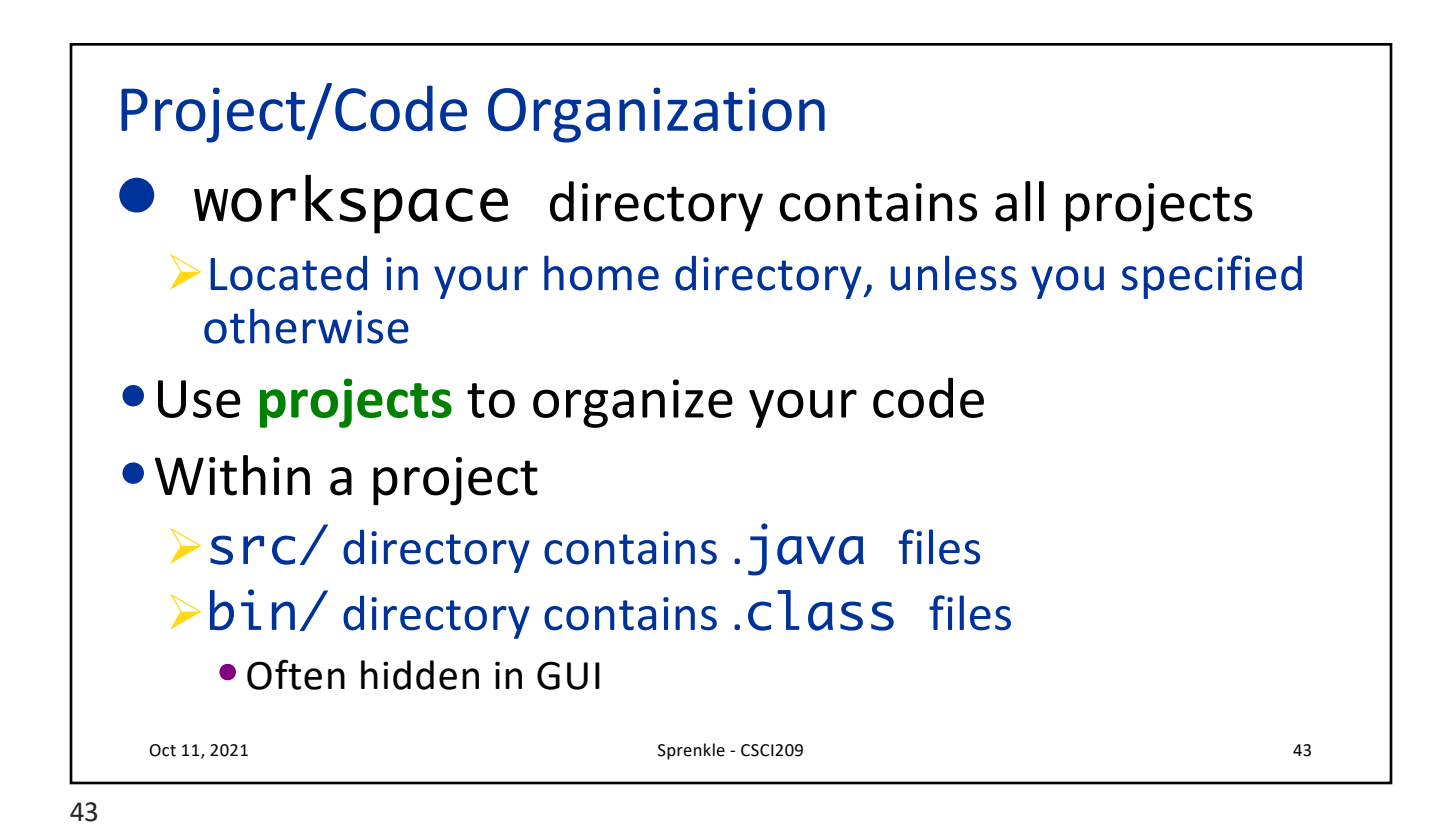

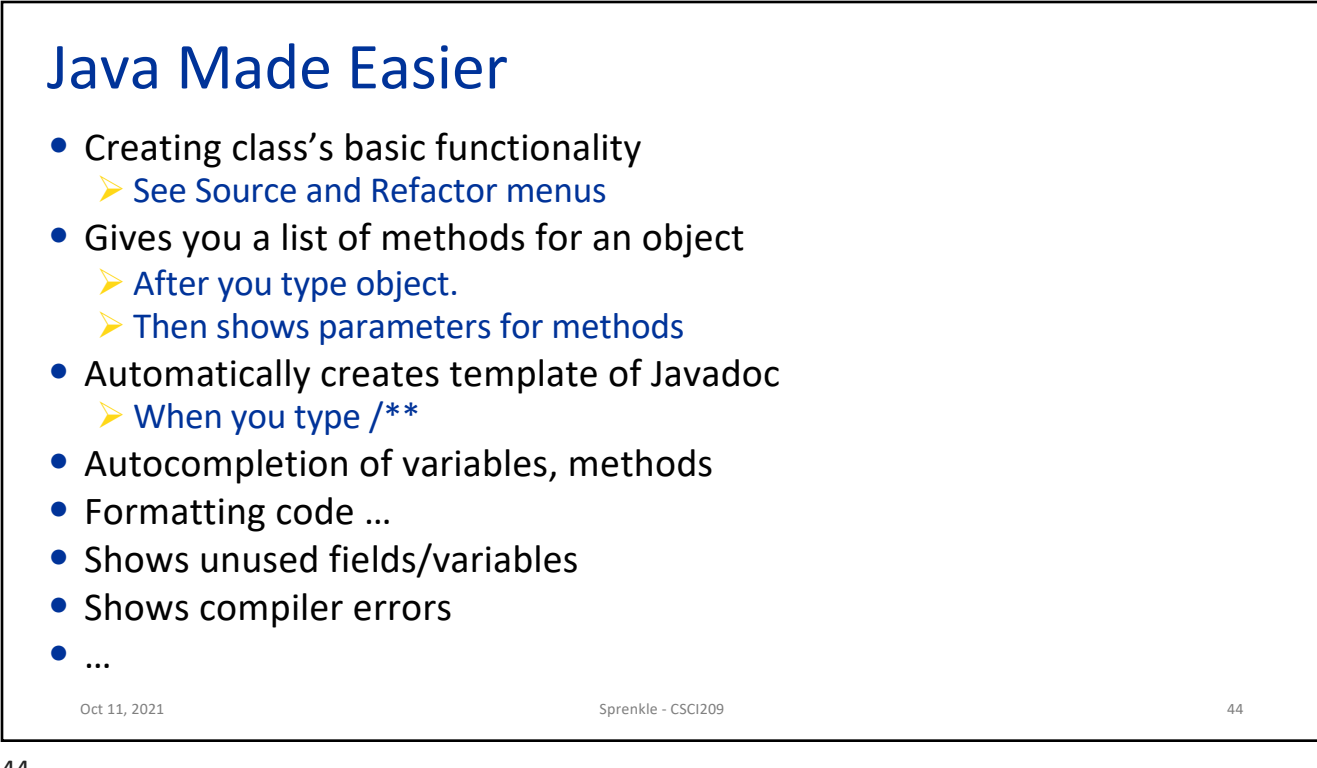

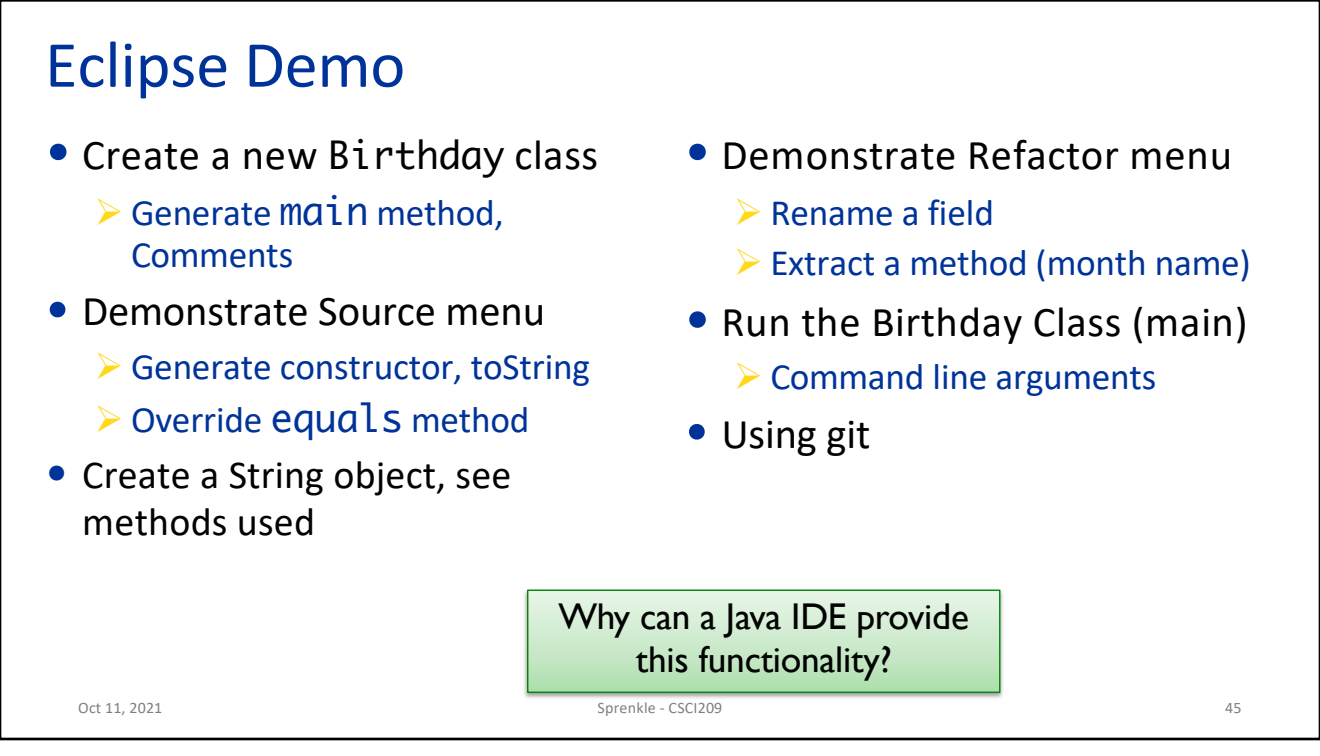

```
45
```
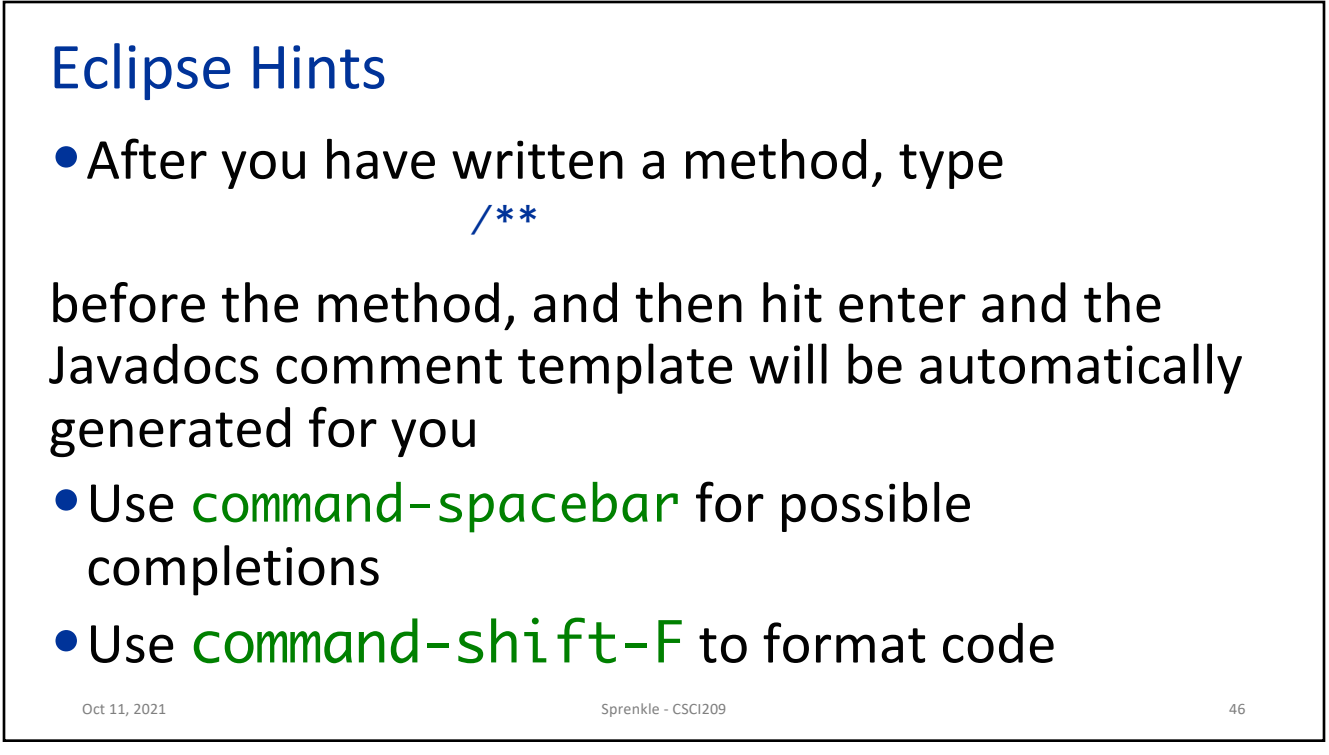

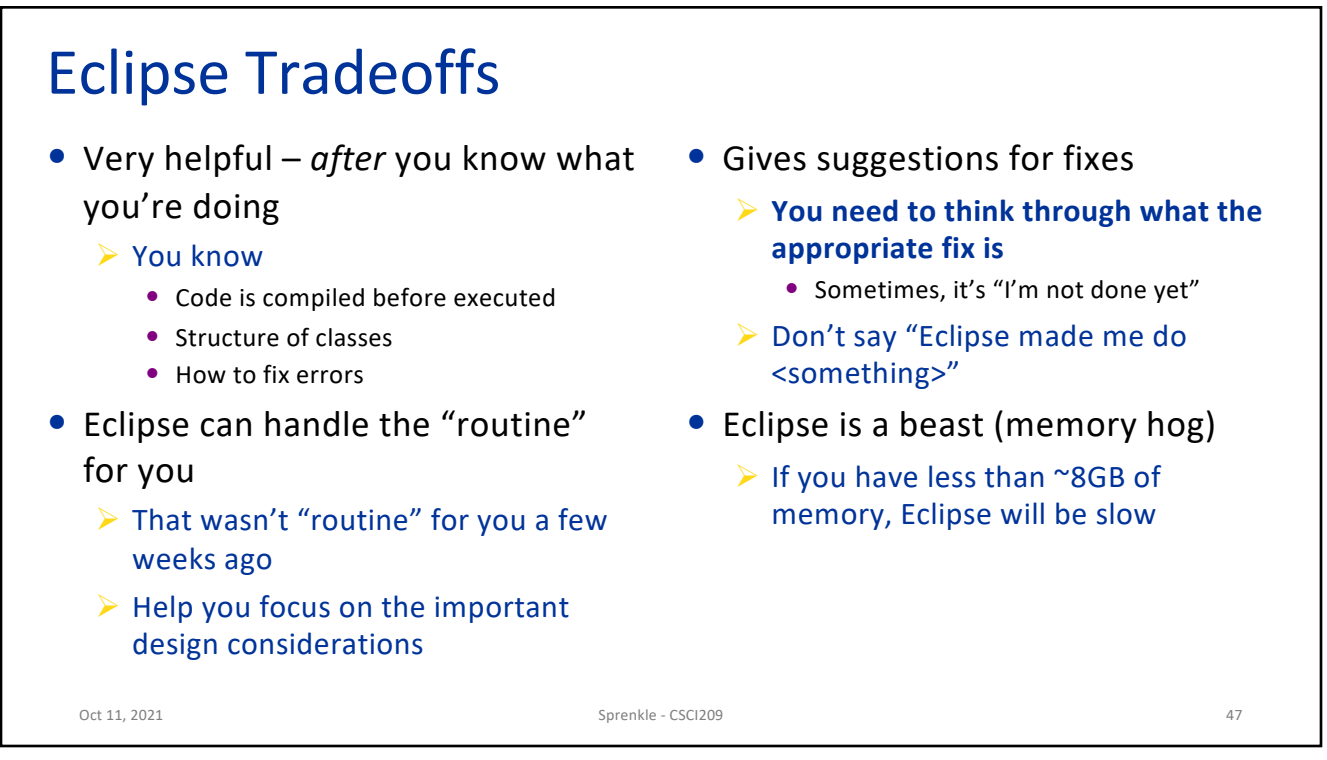

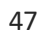

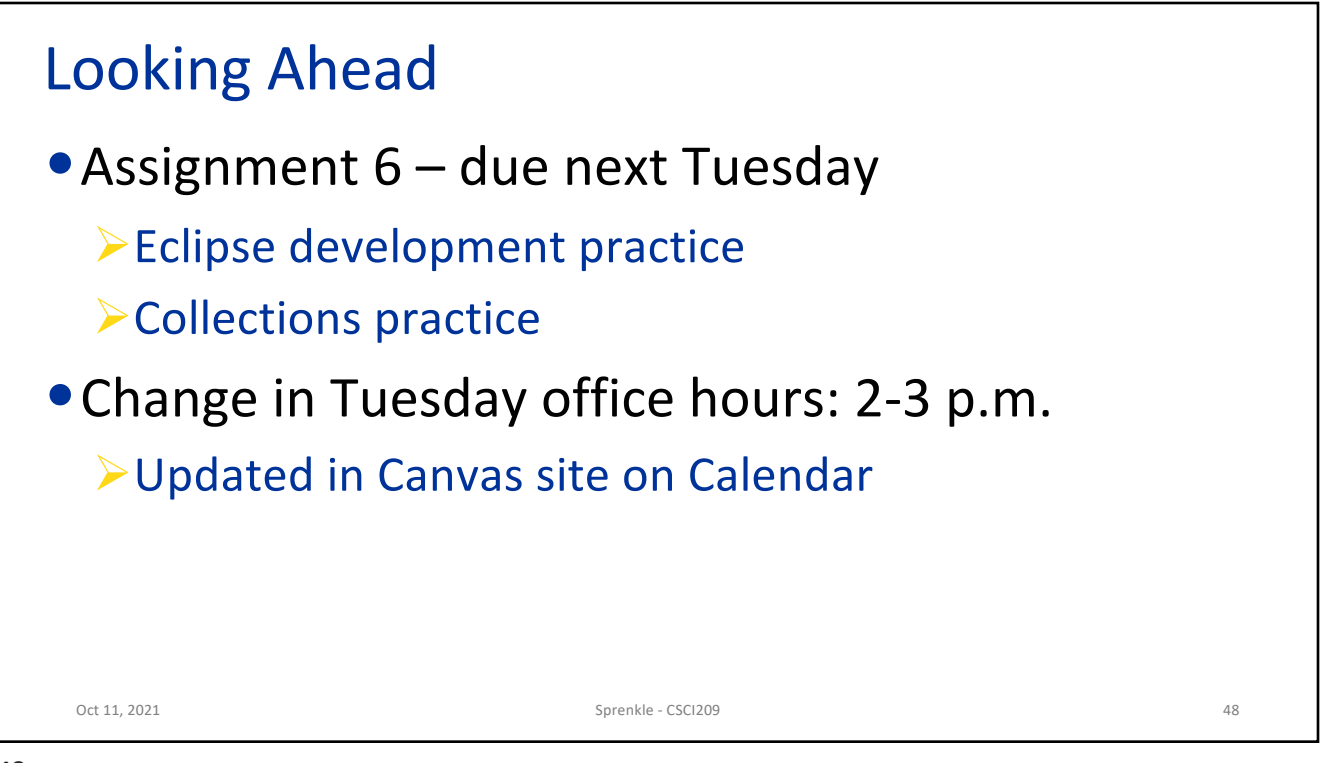